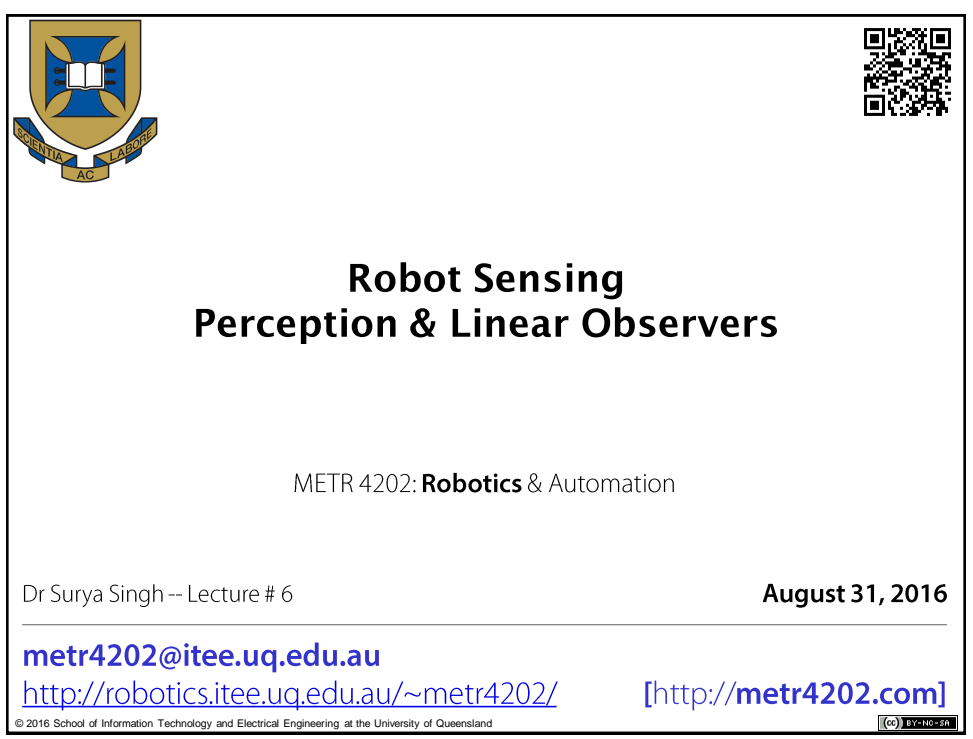

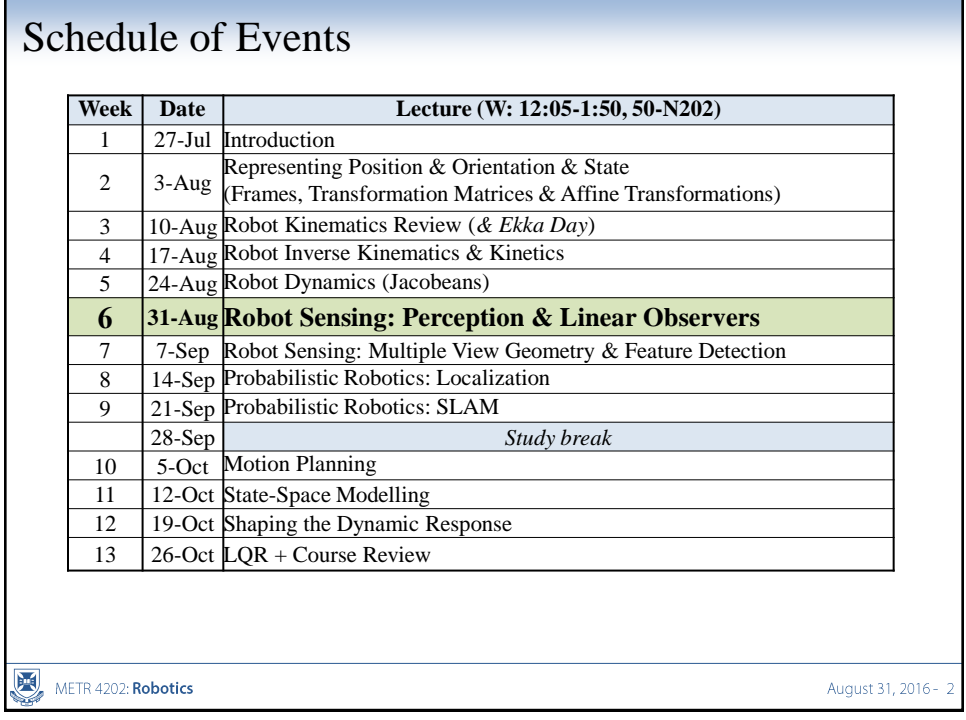

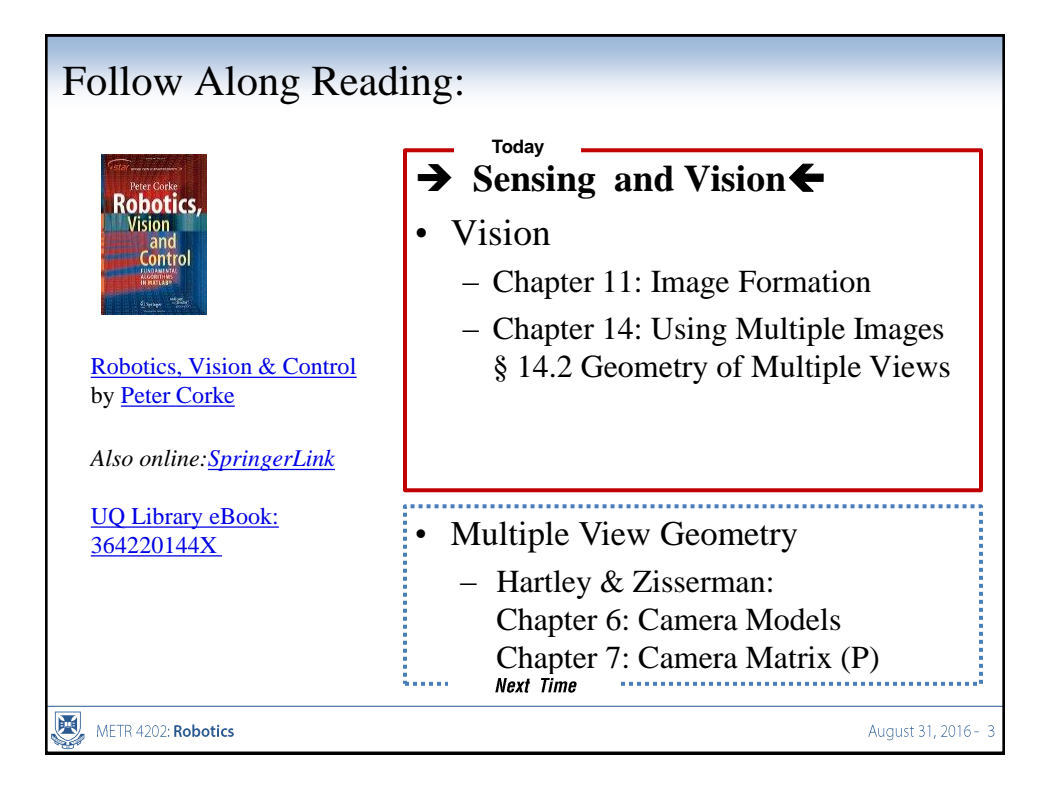

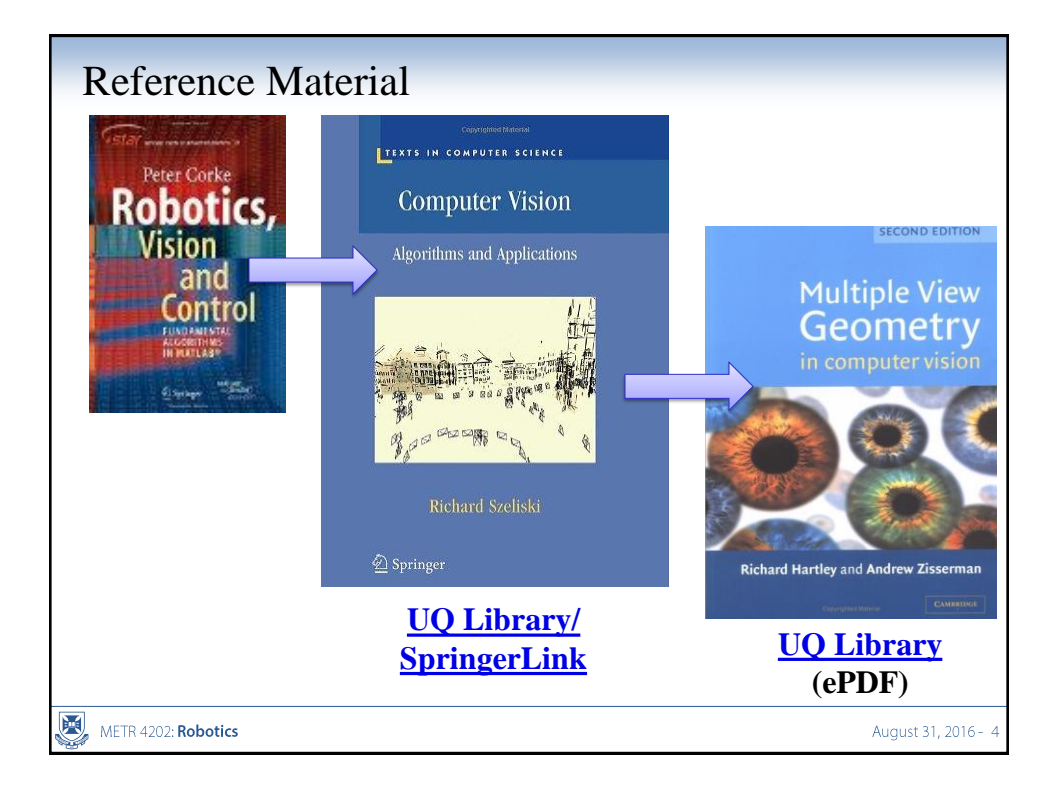

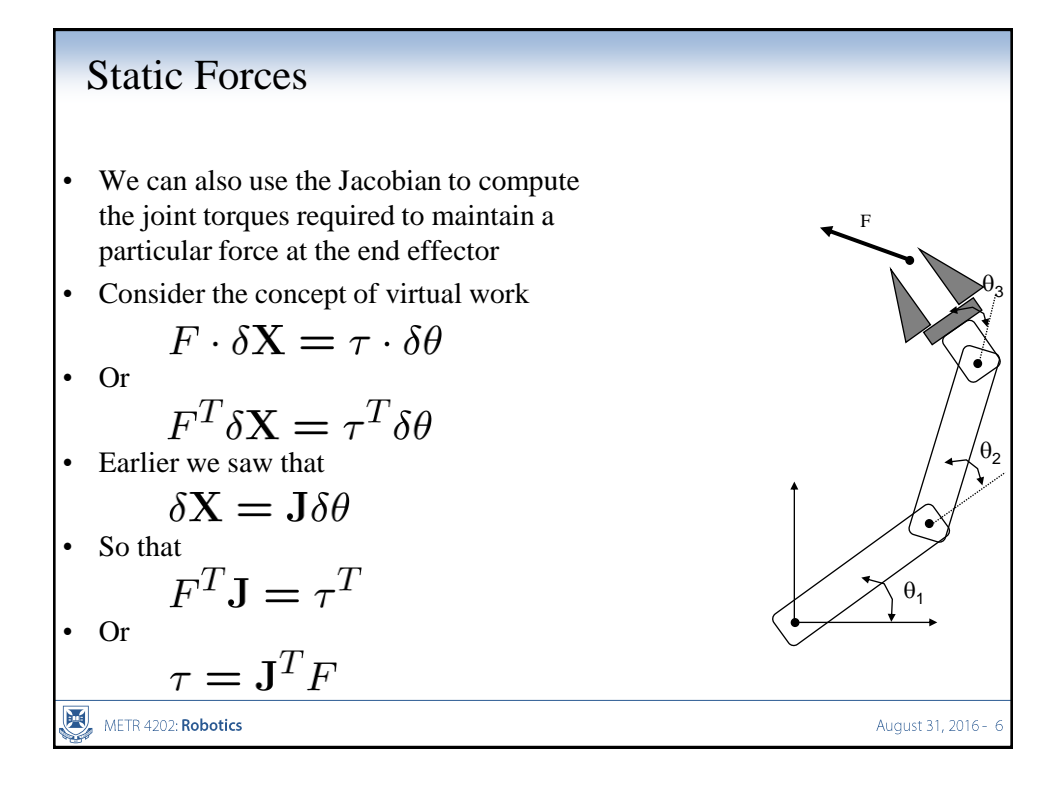

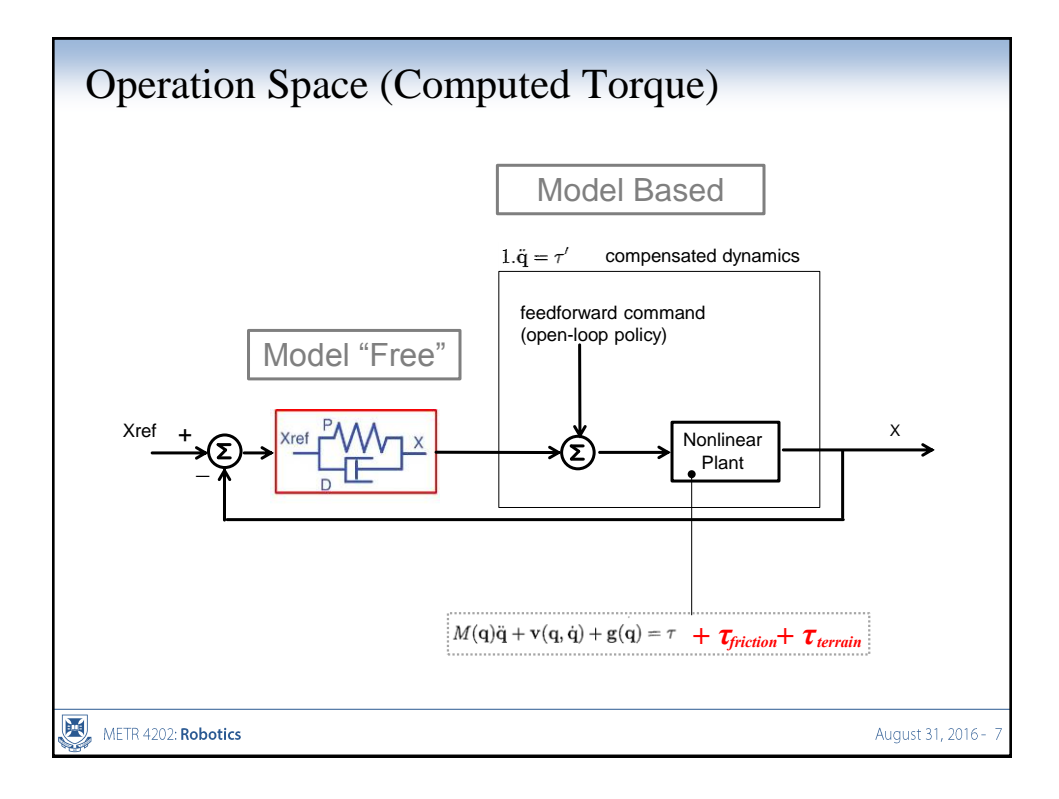

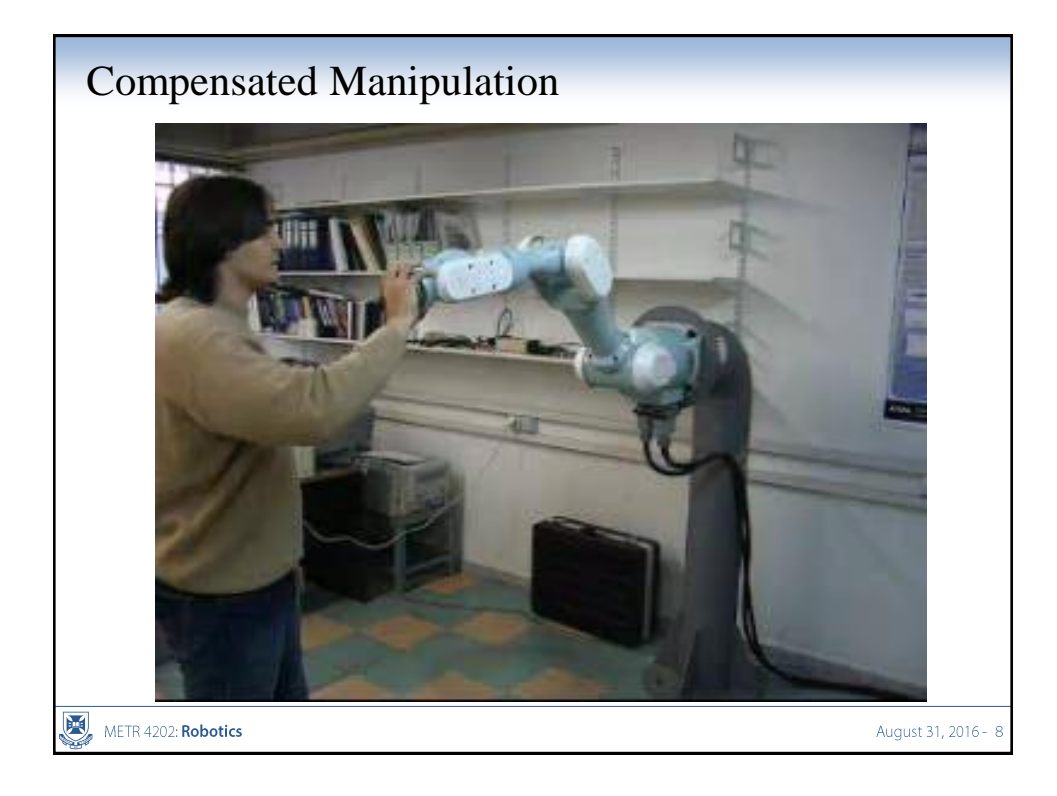

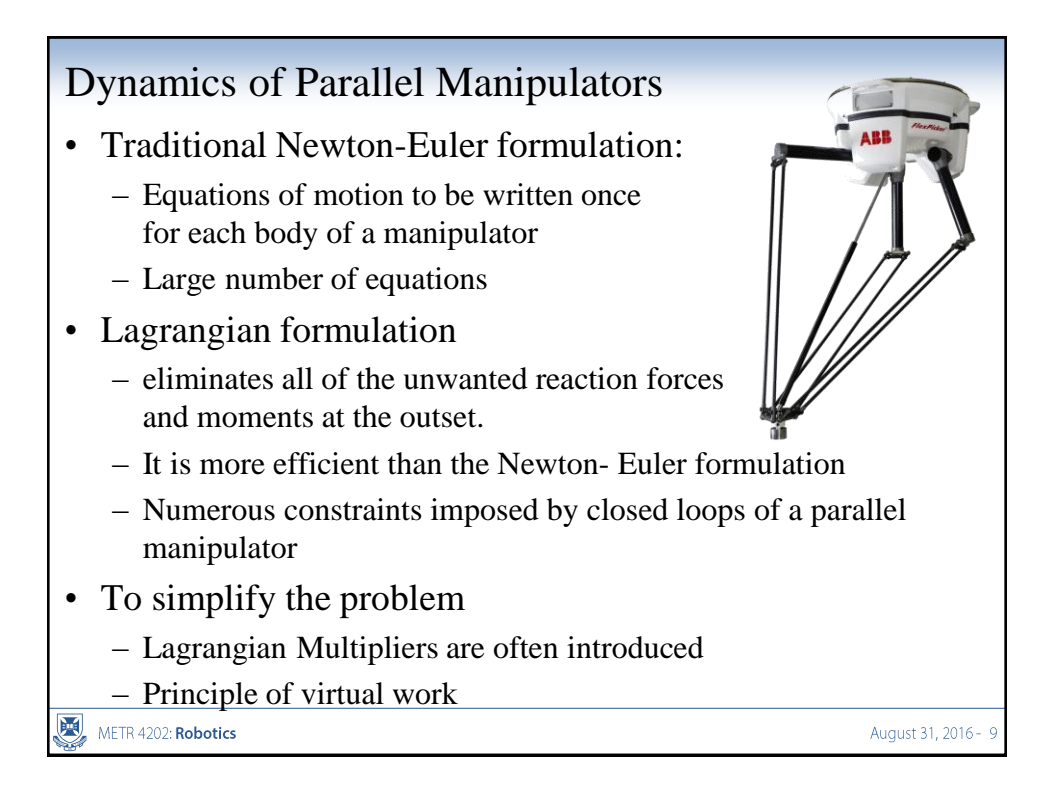

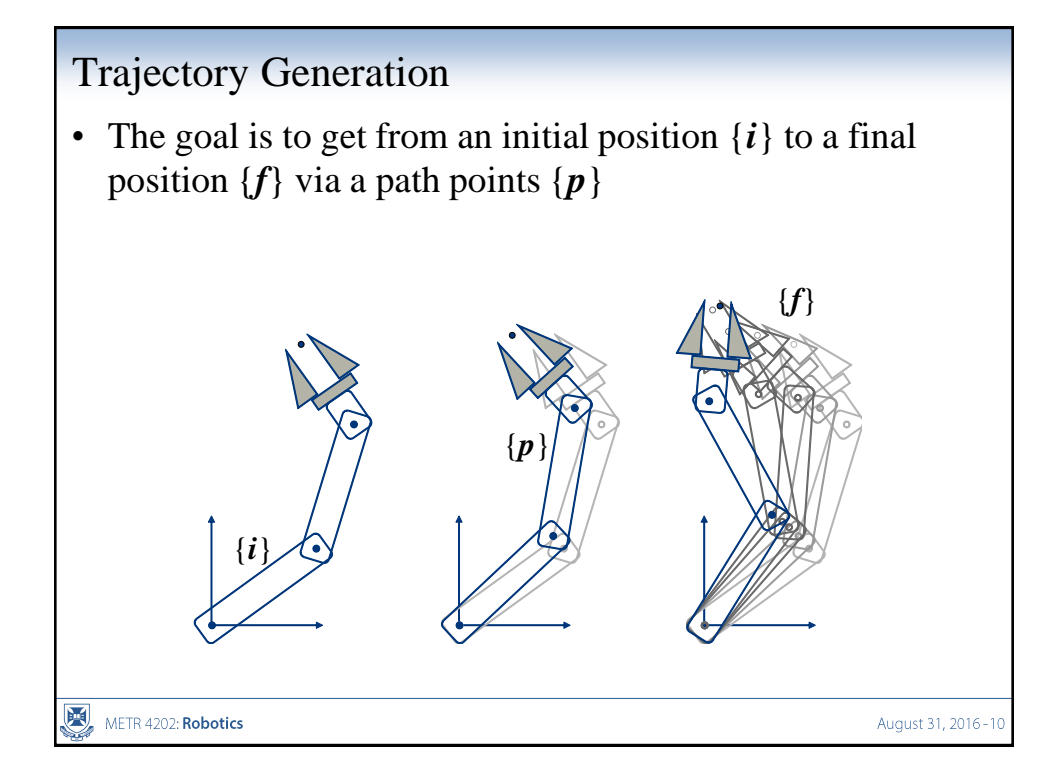

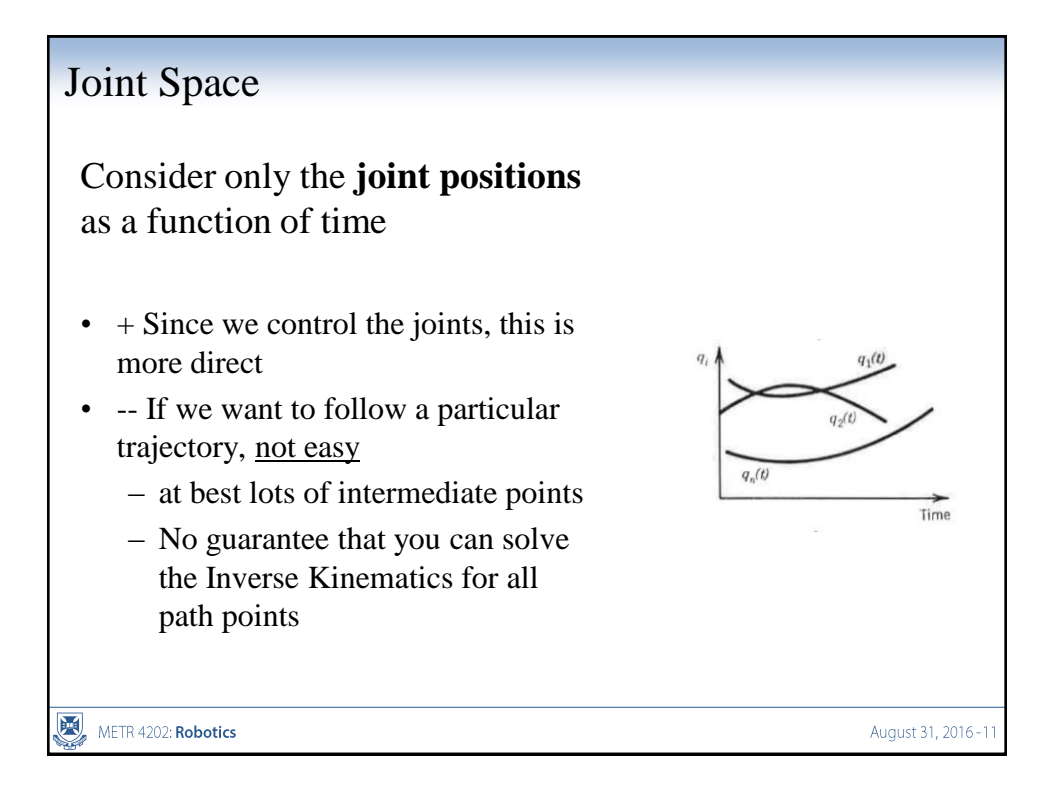

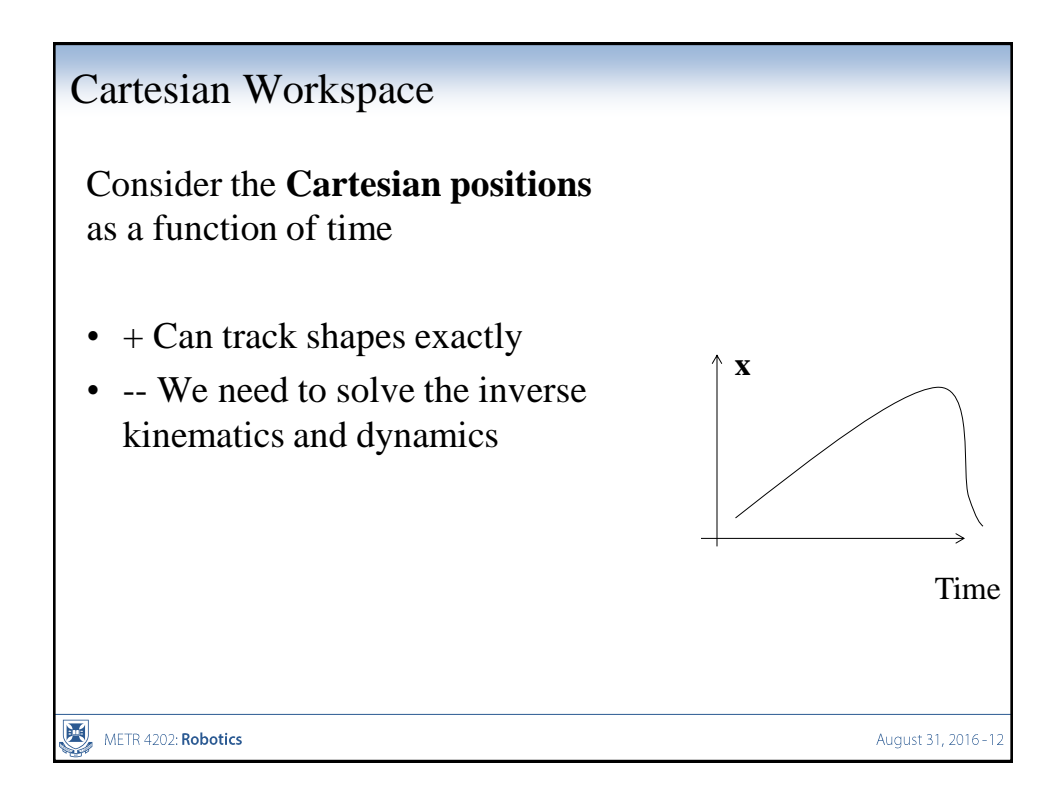

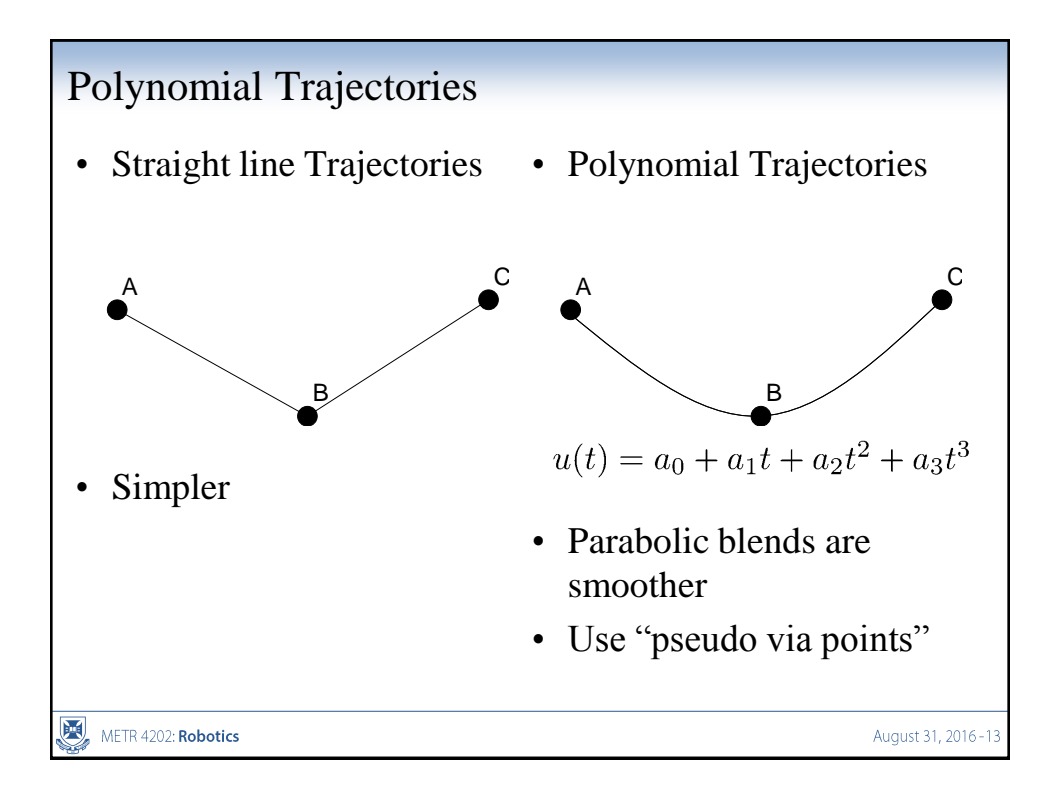

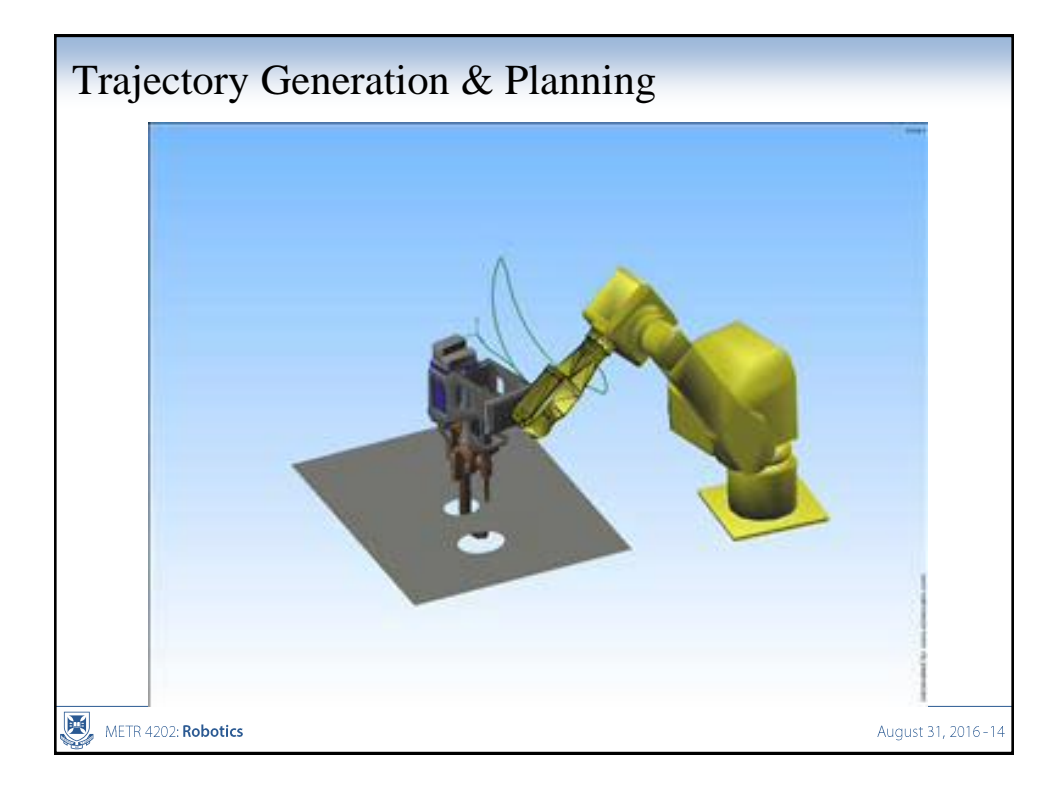

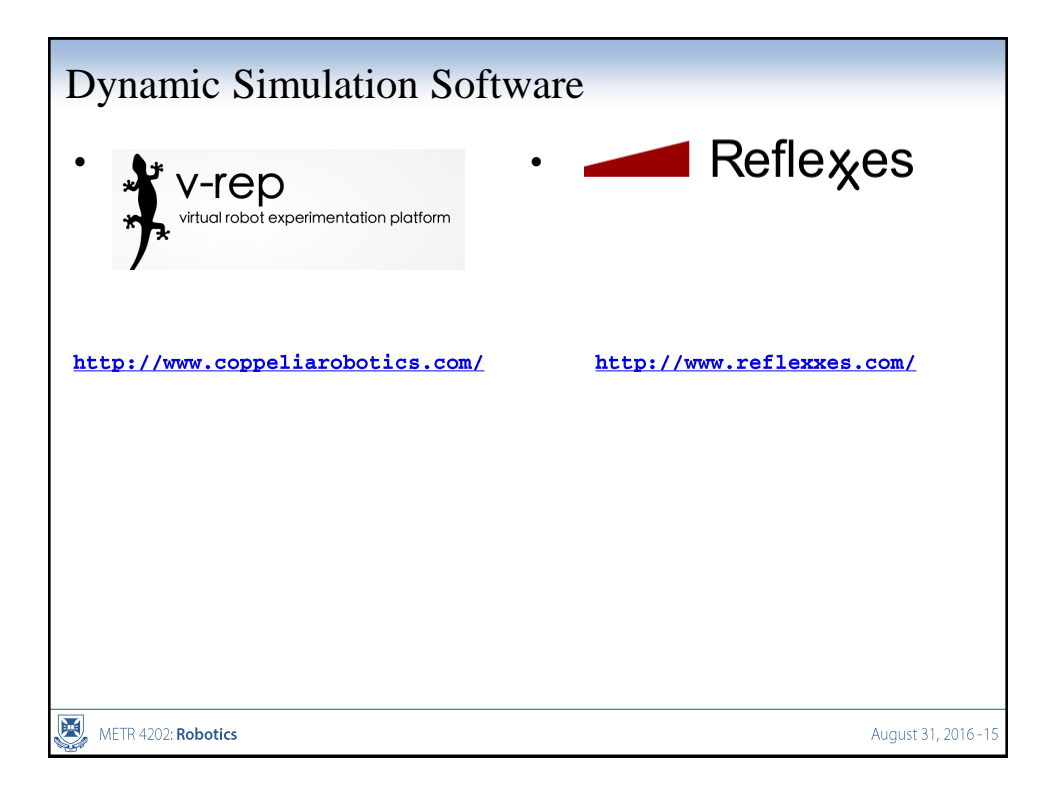

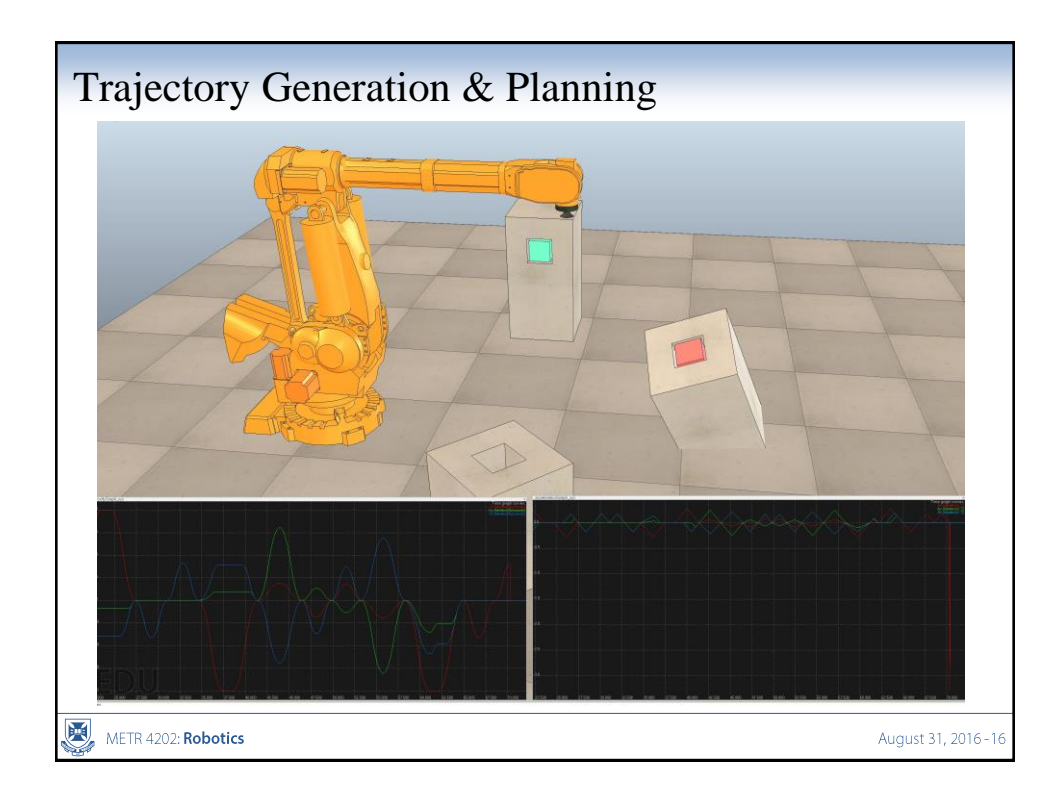

# Sensing: Image Formation / Single-View Geometry

# Quick Outline

- Frames
- Kinematics
- $\rightarrow$  "Sensing Frames" (in space)  $\rightarrow$  Geometry in Vision

#### 1. **Perception**  $\rightarrow$  **Camera Sensors**

- 1. Image Formation → "Computational Photography"
- 2. Calibration
- 3. Features
- 4. Stereopsis and depth
- 5. Optical flow

METR 4202: Robotics

August 31, 2016-18

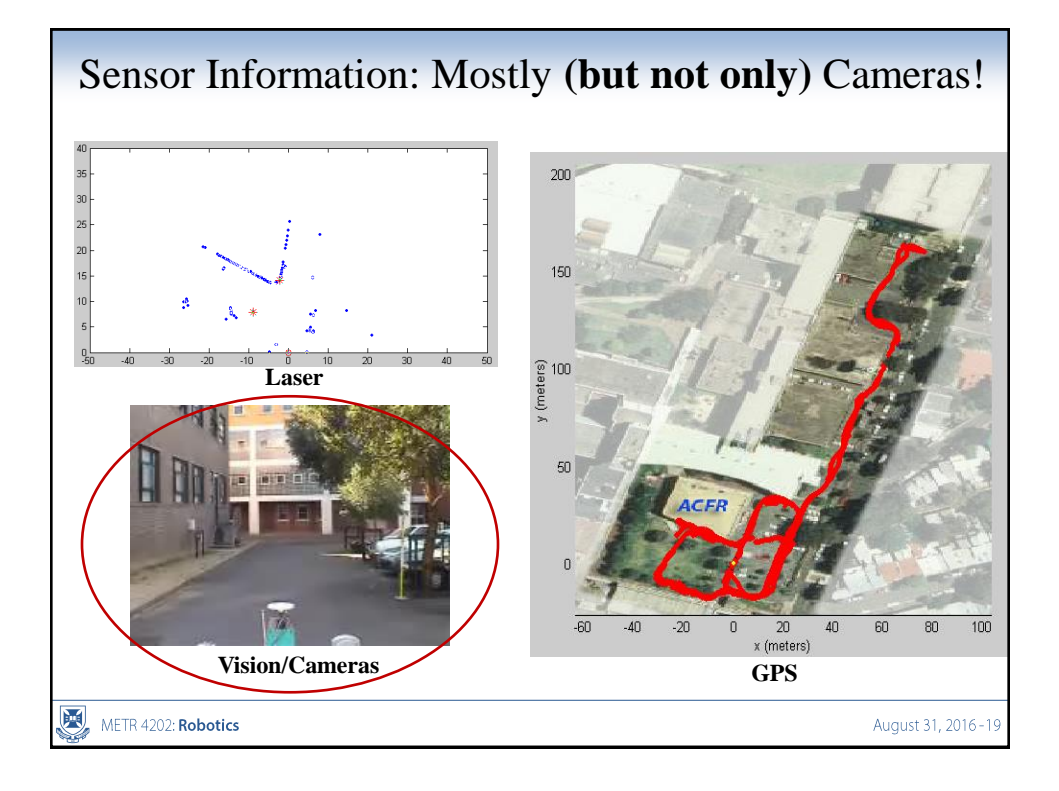

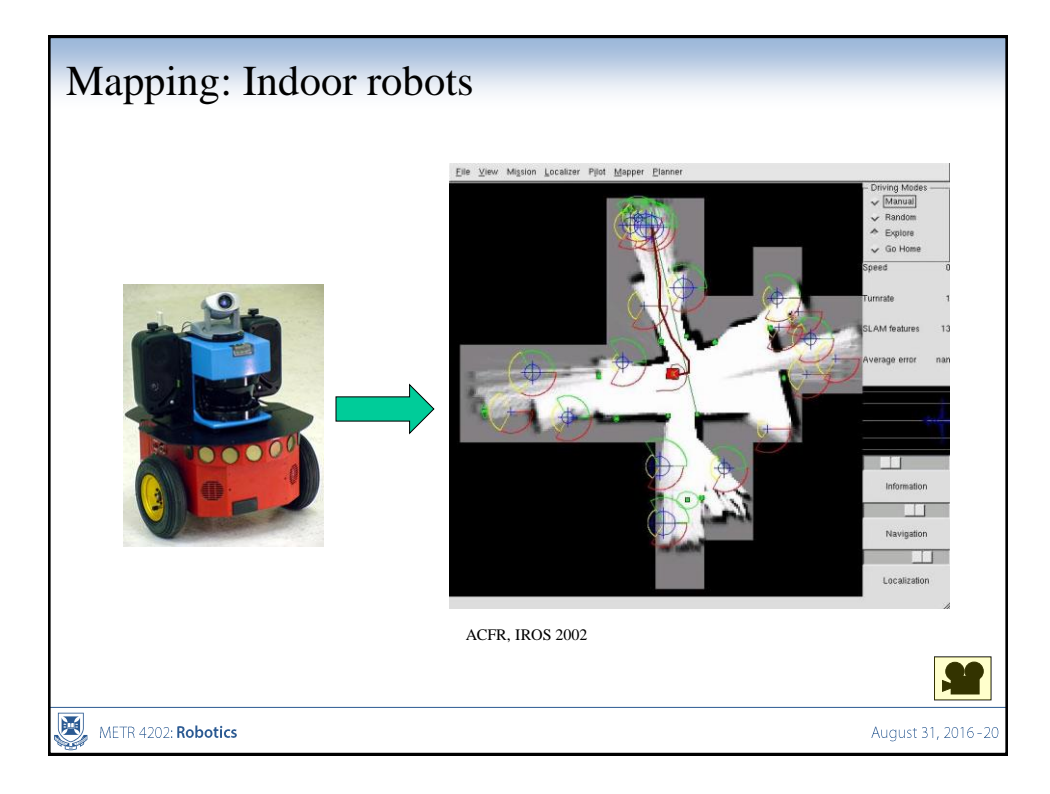

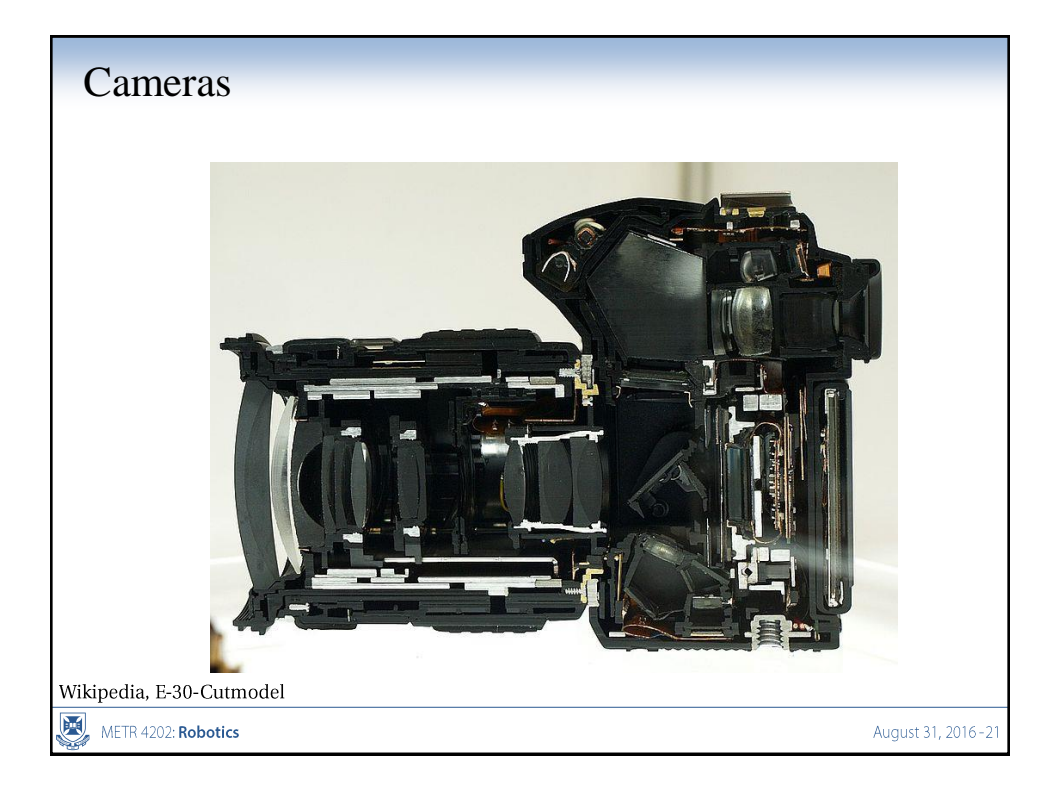

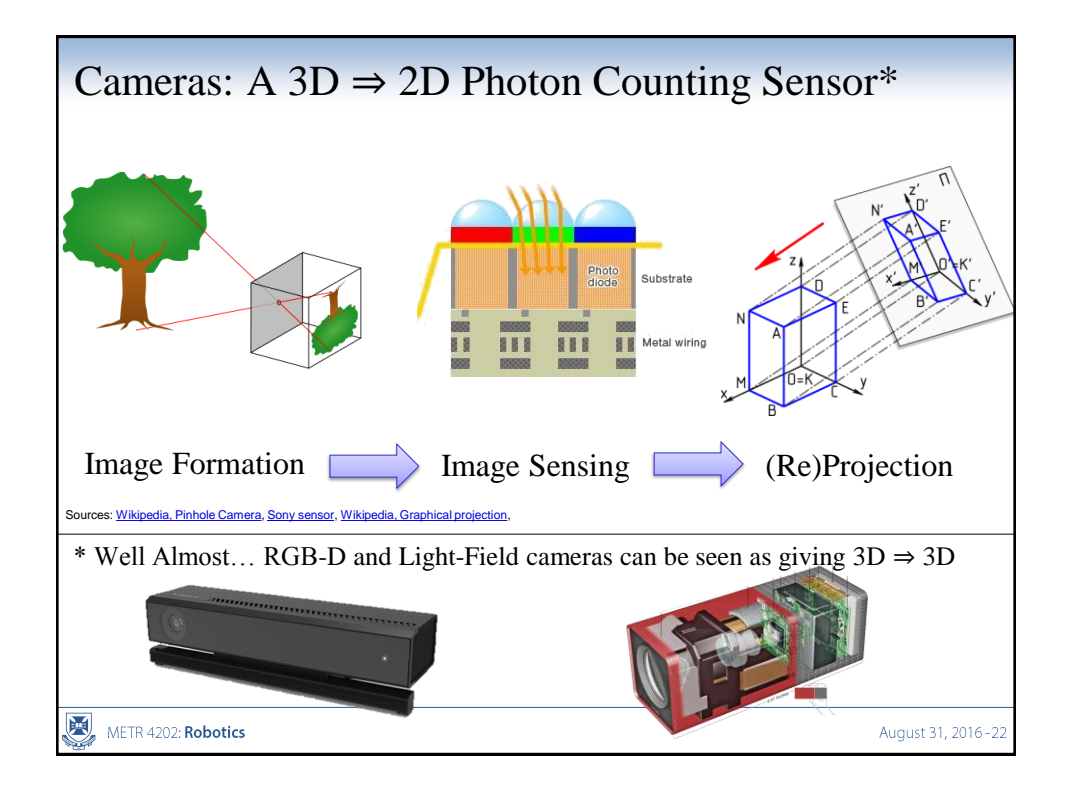

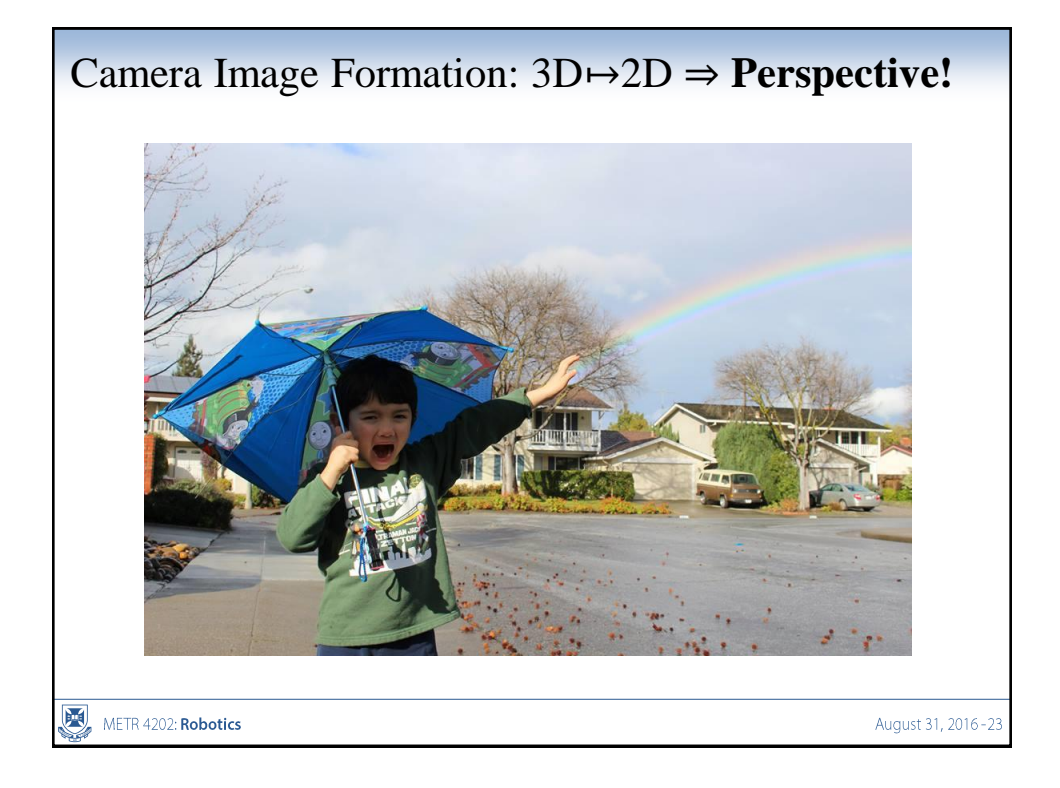

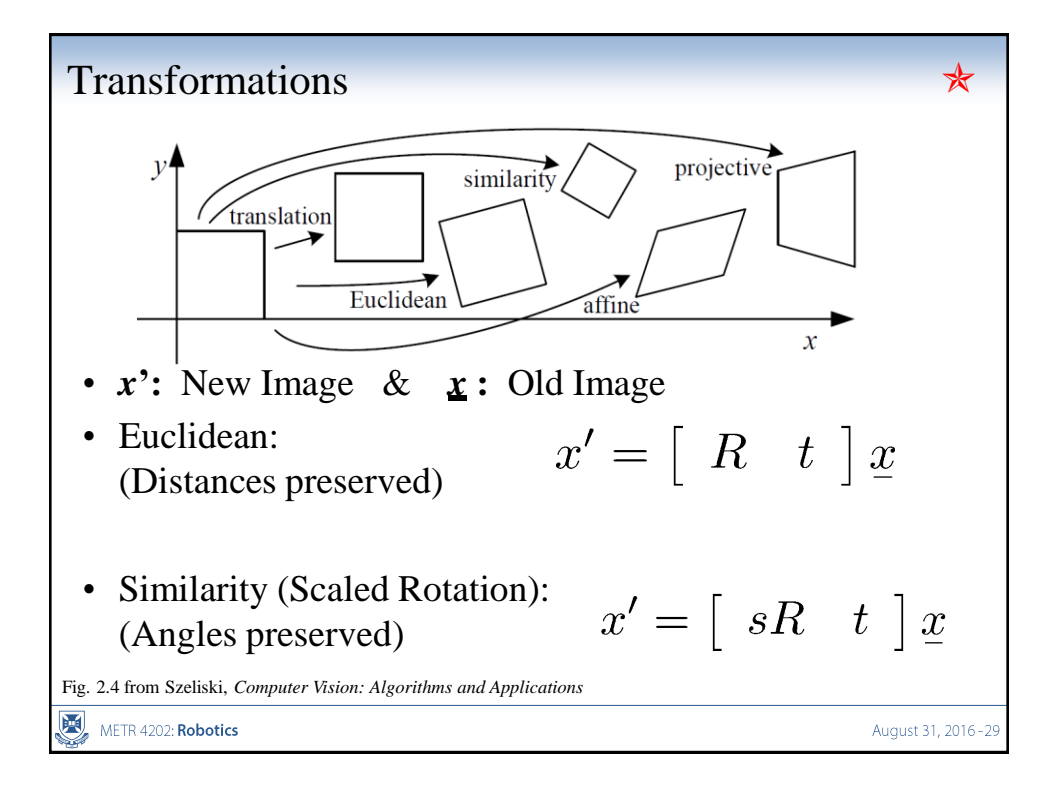

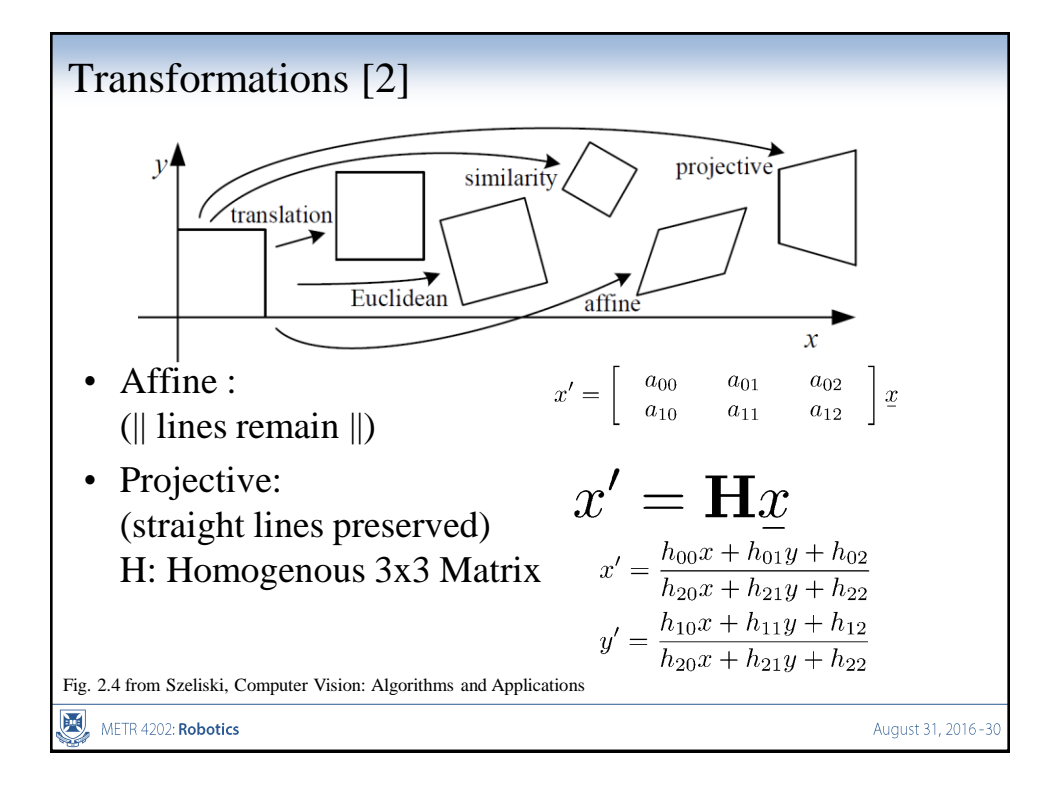

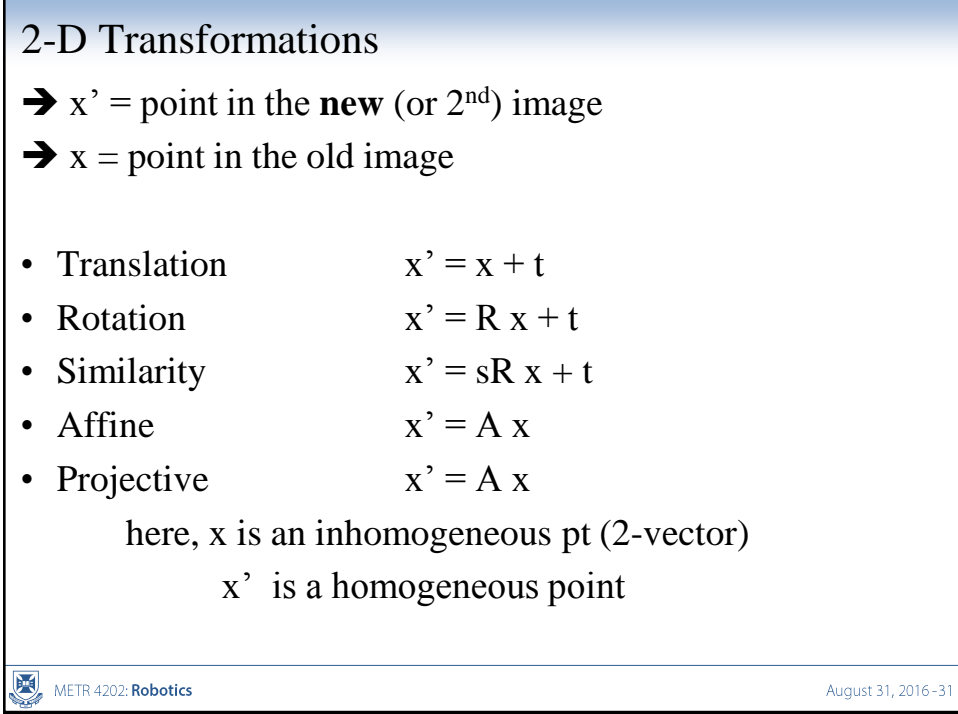

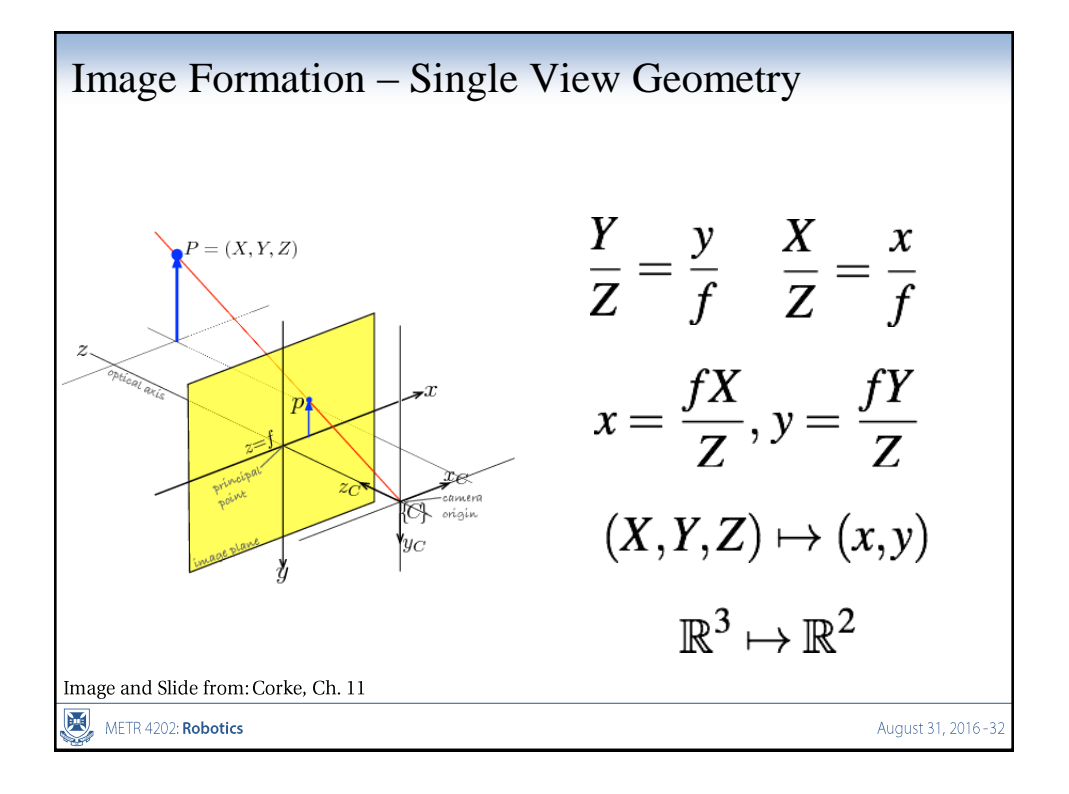

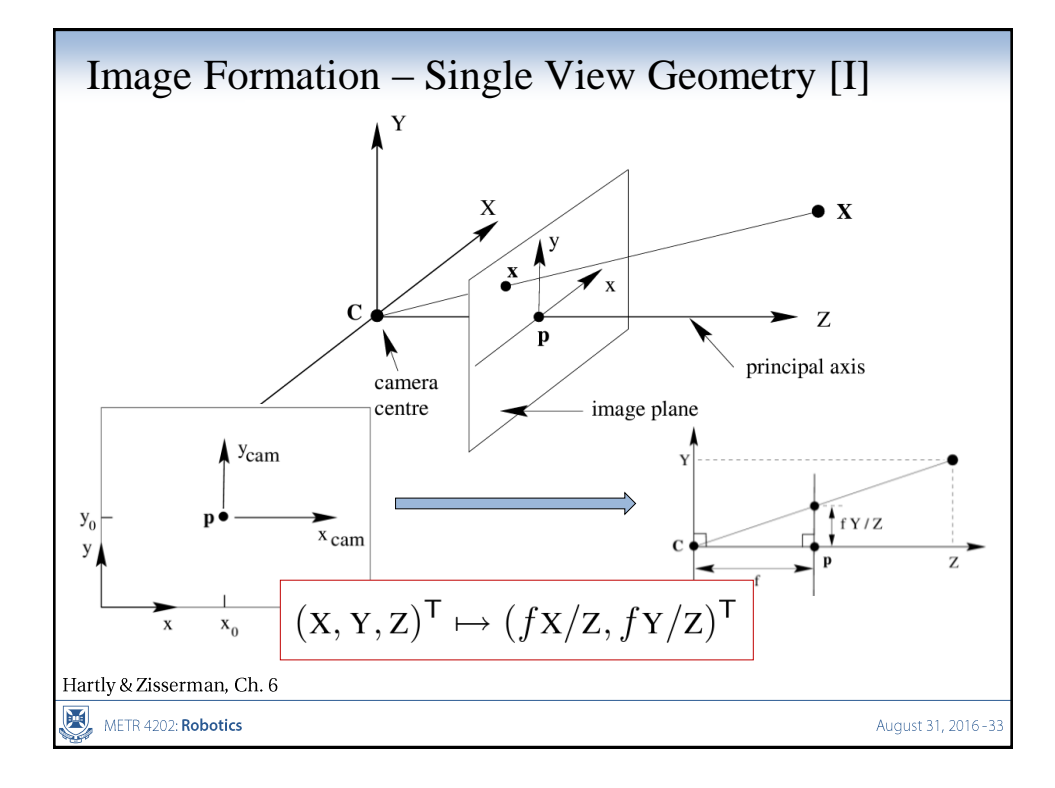

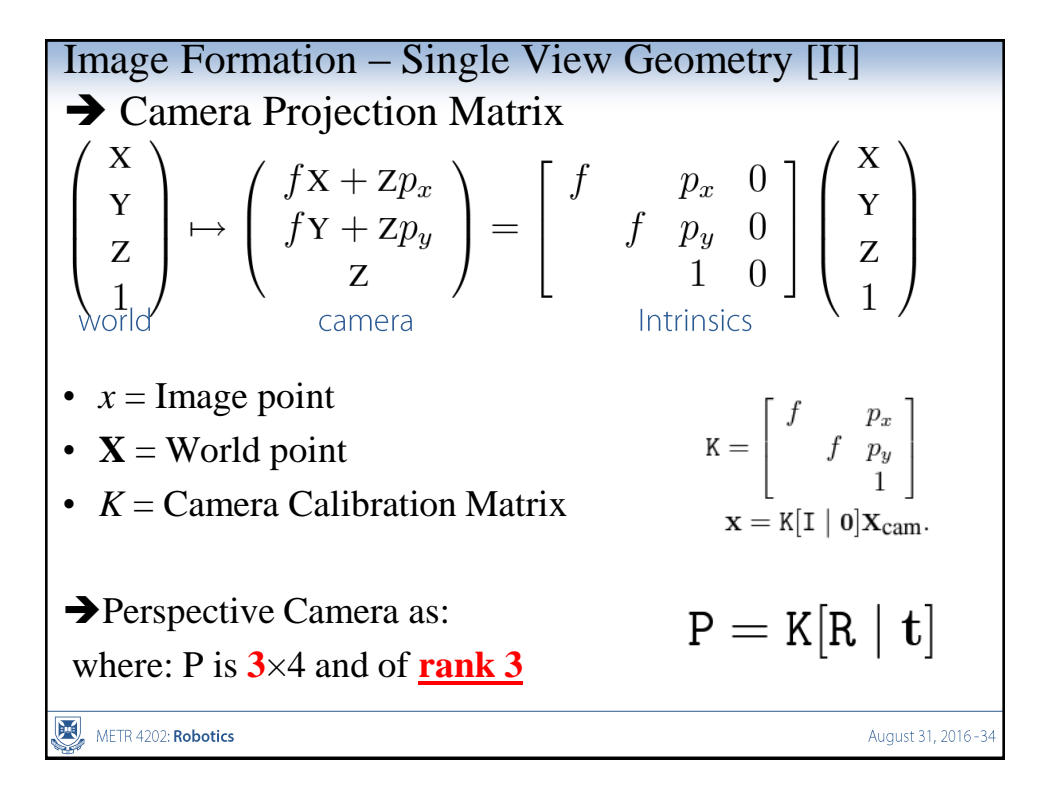

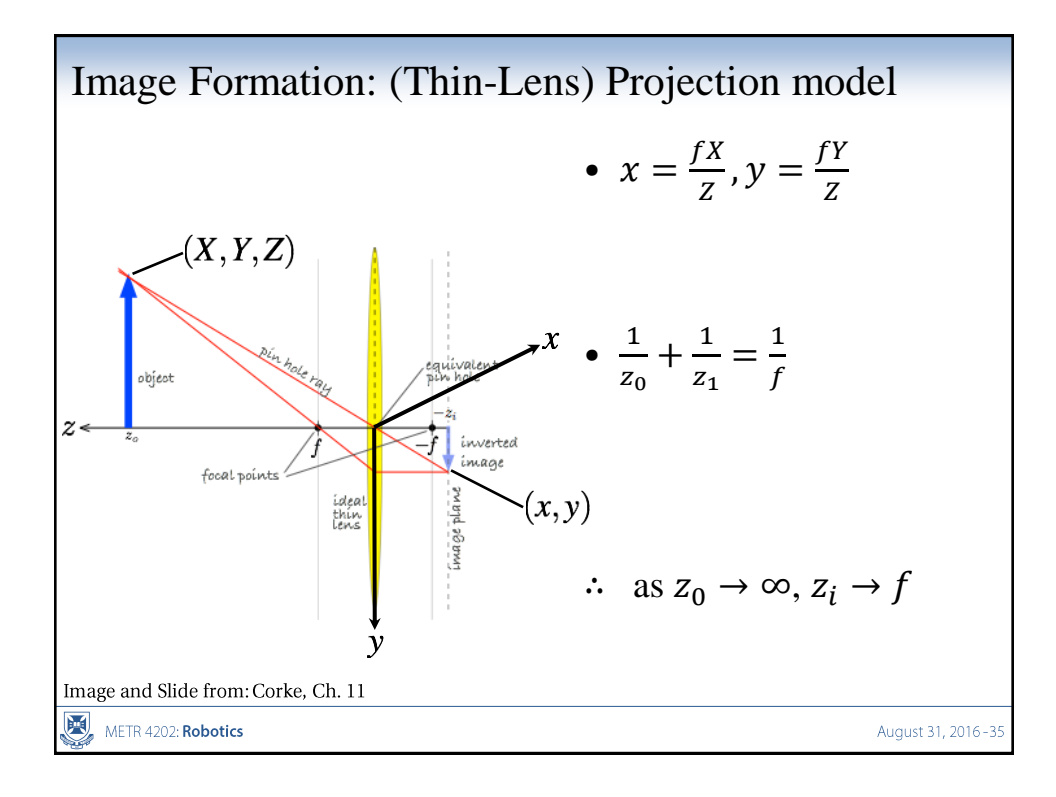

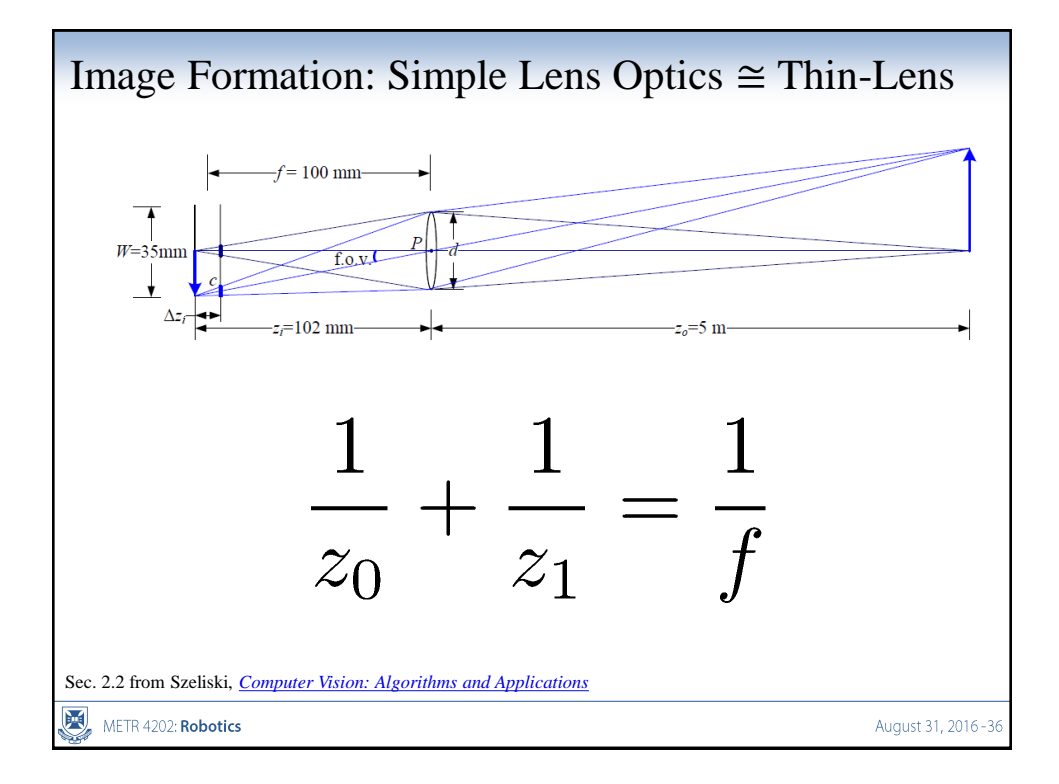

# Calibration matrix • Is this form of K good enough? • non-square pixels (digital video) • skew • radial distortion  $\left[\begin{array}{c} u \\ v \\ 1 \end{array}\right] \sim \left[\begin{array}{ccc} f & 0 & u_c \\ 0 & f & v_c \\ 0 & 0 & 1 \end{array}\right] \left[\begin{array}{c} X_c \\ Y_c \\ Z_c \end{array}\right] = \mathbf{K} \mathbf{X}_c$  $\left[ \begin{array}{ccc} fa & s & u_c \\ 0 & f & v_c \\ 0 & 0 & 1 \end{array} \right] = \mathbf{K}$ From Szeliski, *[Computer Vision: Algorithms and Applications](http://szeliski.org/Book/)* $\boxtimes$ METR 4202: Robotics August 31, 2016-3

### Calibration

See: *Camera Calibration Toolbox for Matlab* ([http://www.vision.caltech.edu/bouguetj/calib\\_doc/\)](http://www.vision.caltech.edu/bouguetj/calib_doc/) • Intrinsic: Internal Parameters – **Focal length:** The focal length in pixels. – **Principal point:** The principal point – **Skew coefficient:** The skew coefficient defining the angle between the x and y pixel axes. – **Distortions:** The image distortion coefficients (radial and tangential distortions) (typically two quadratic functions) • Extrinsics: Where the Camera (image plane) is placed: – **Rotations:** A set of 3x3 rotation matrices for each image – **Translations:** A set of 3x1 translation vectors for each image METR 4202: Robotics August 31, 2016-39

# Camera calibration

- Determine camera parameters from known 3D points or calibration object(s)
- internal or intrinsic parameters such as focal length, optical center, aspect ratio: what kind of camera?
- external or extrinsic (pose) parameters: where is the camera?
- How can we do this?

From Szeliski, *[Computer Vision: Algorithms and Applications](http://szeliski.org/Book/)*METR 4202: Robotics

August 31, 2016-4

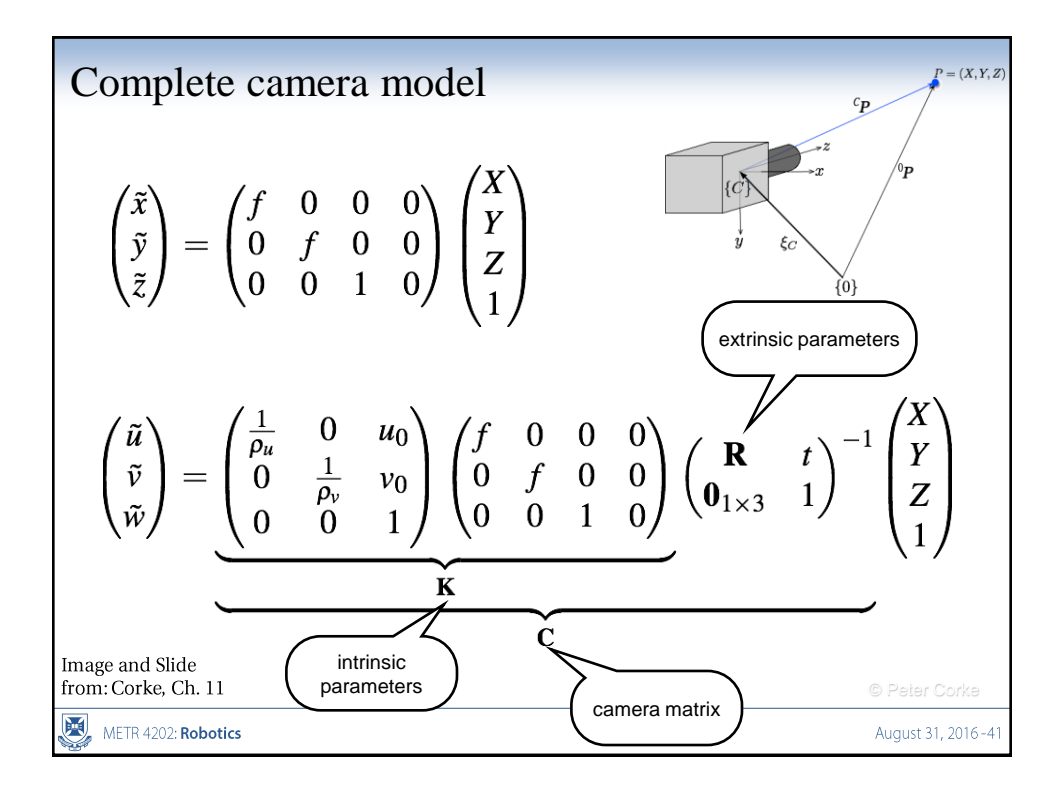

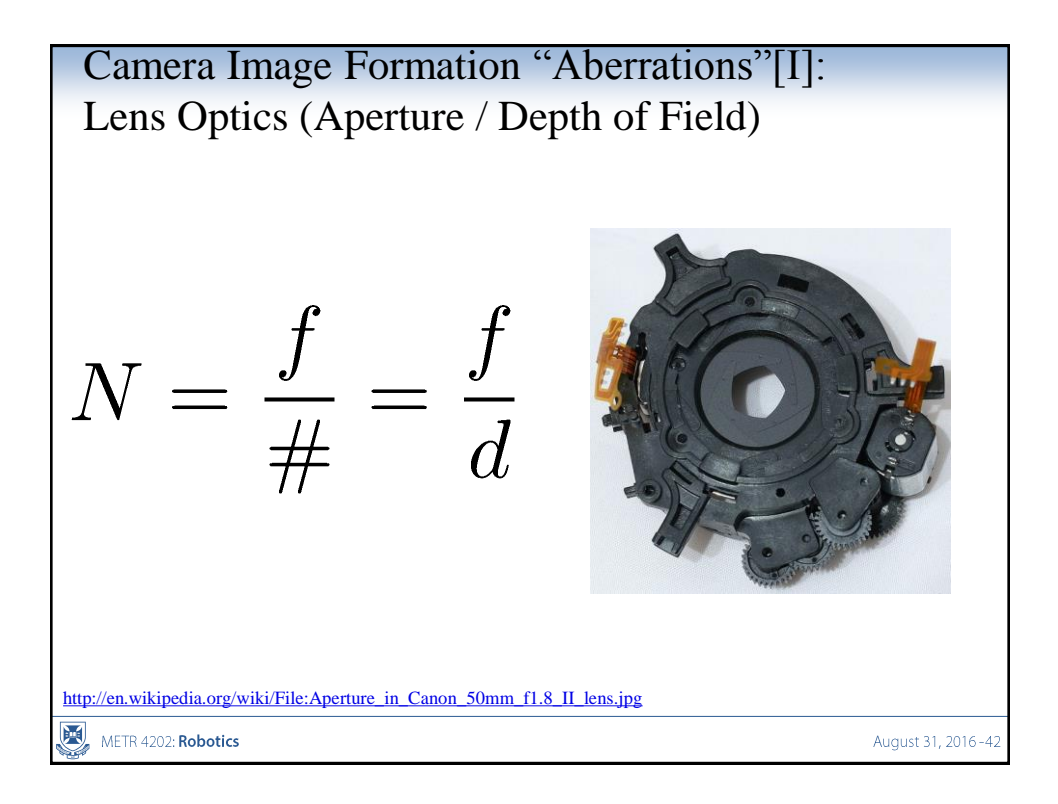

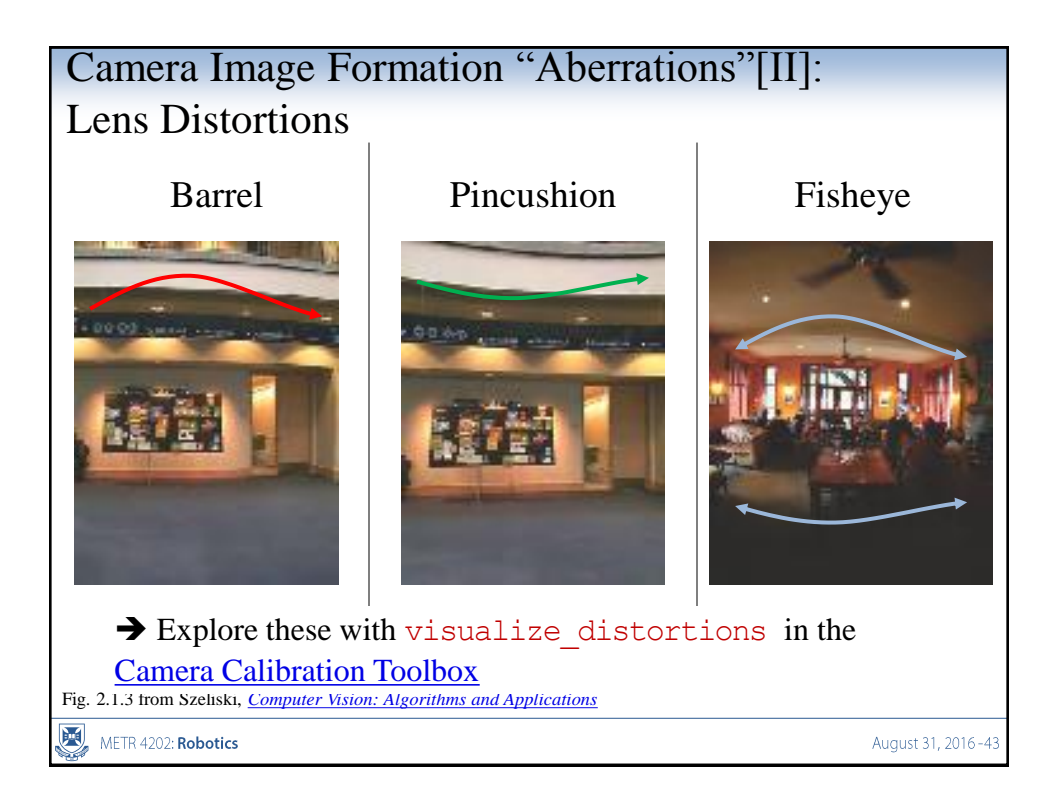

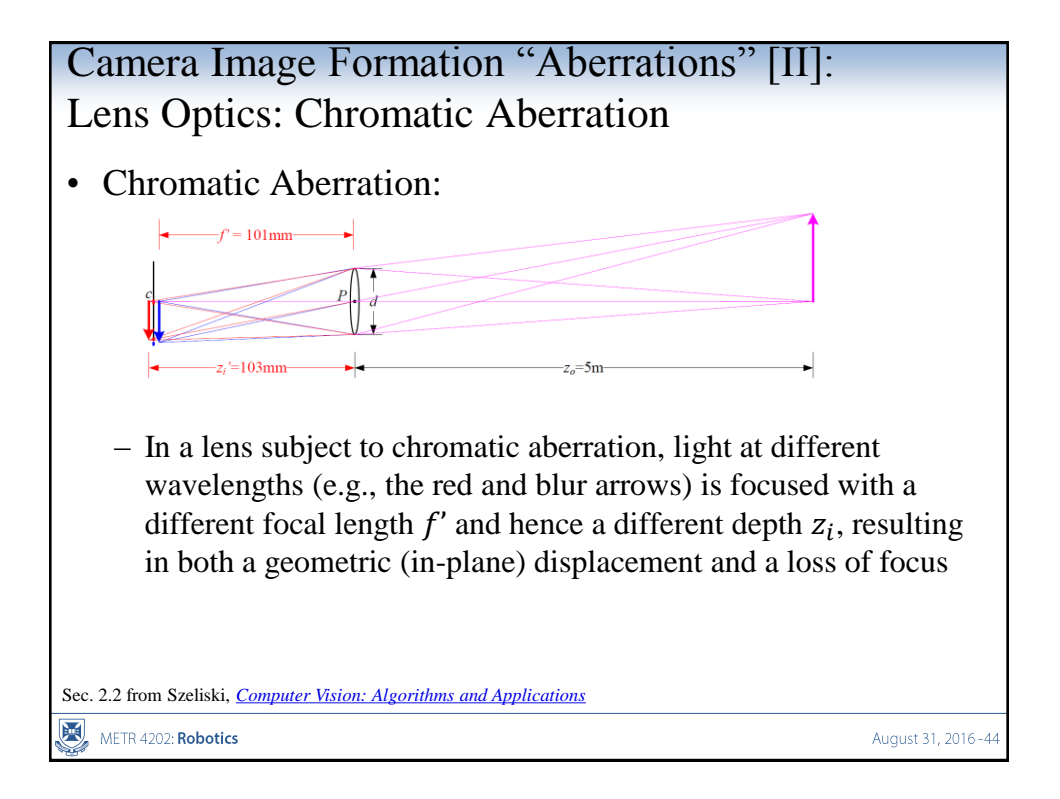

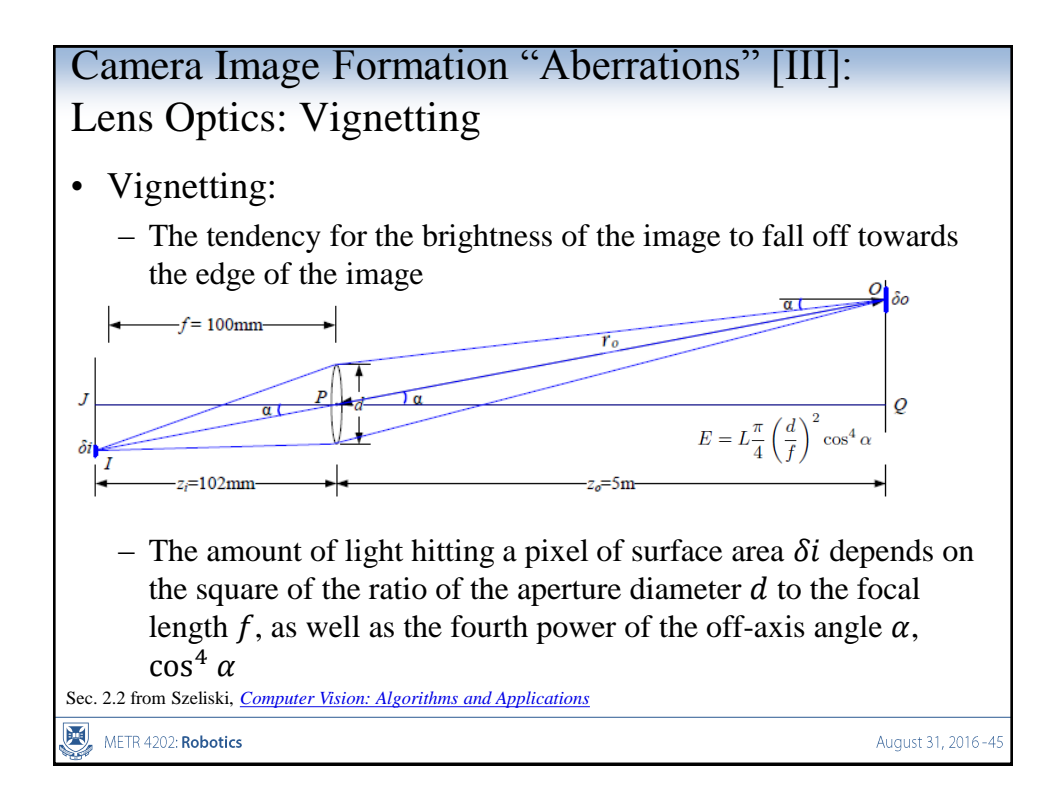

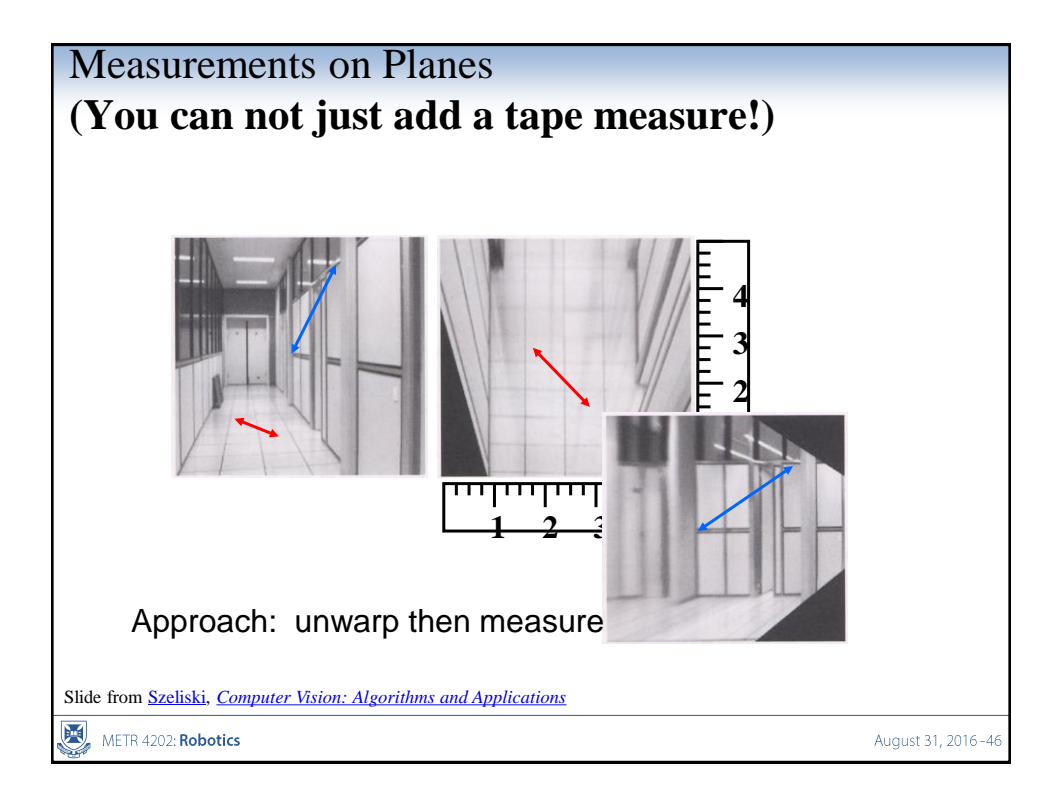

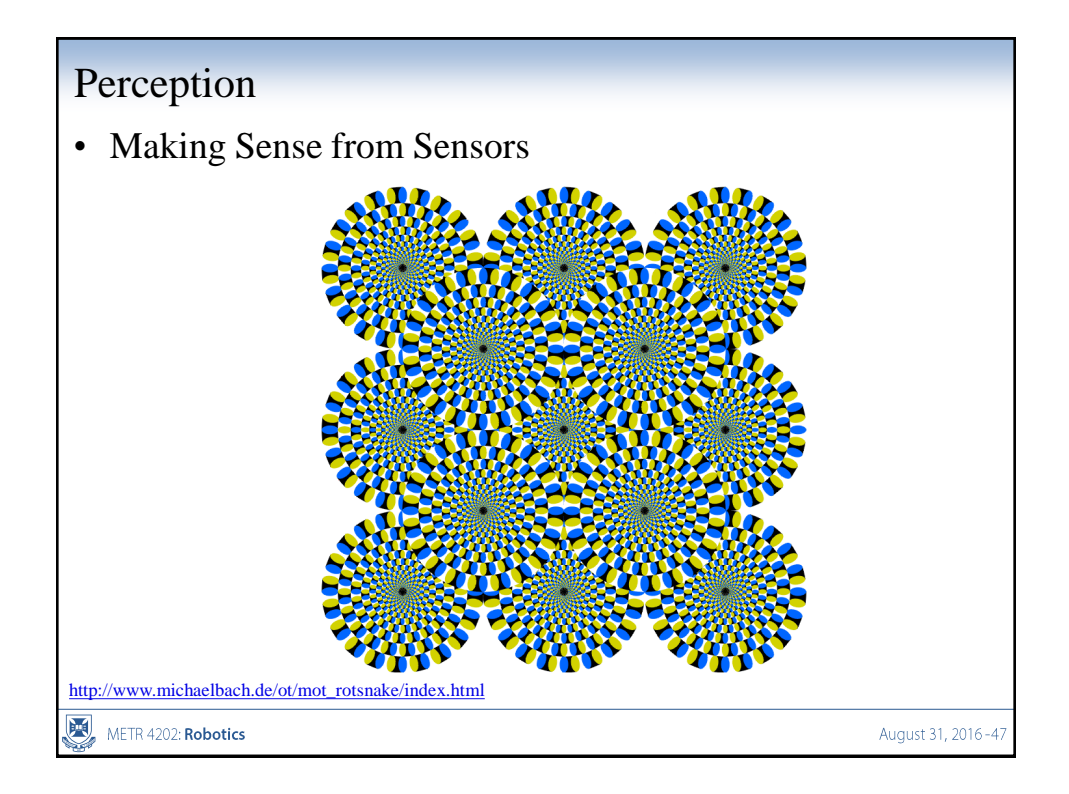

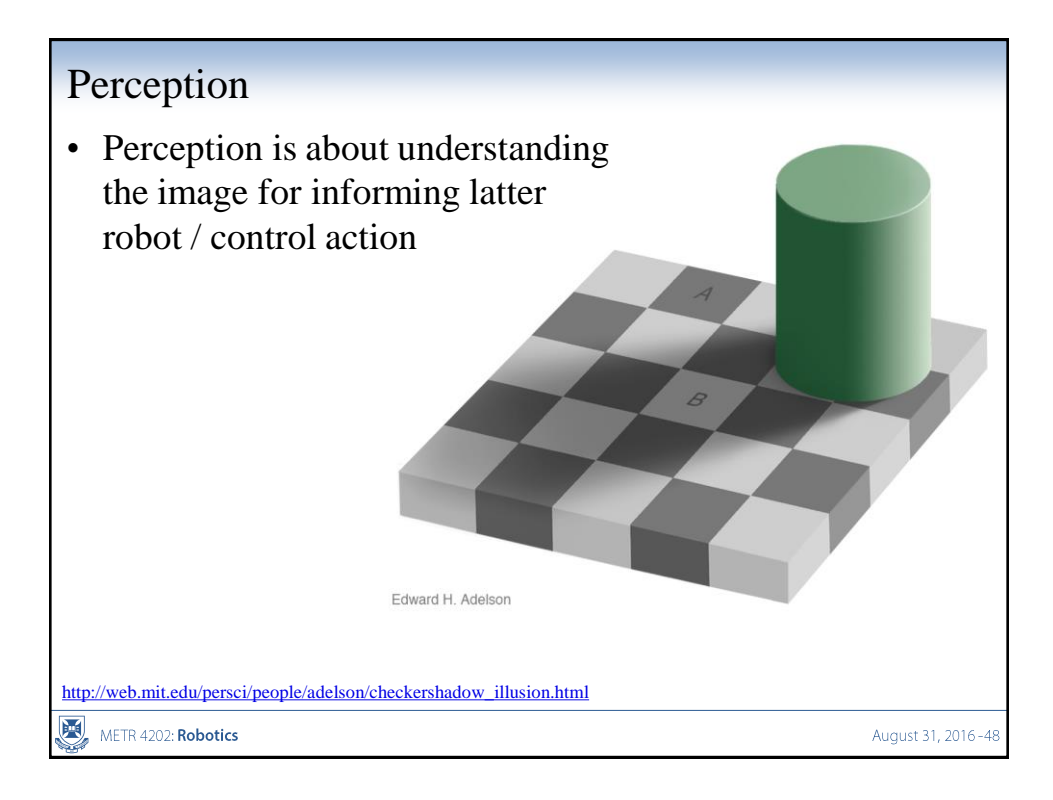

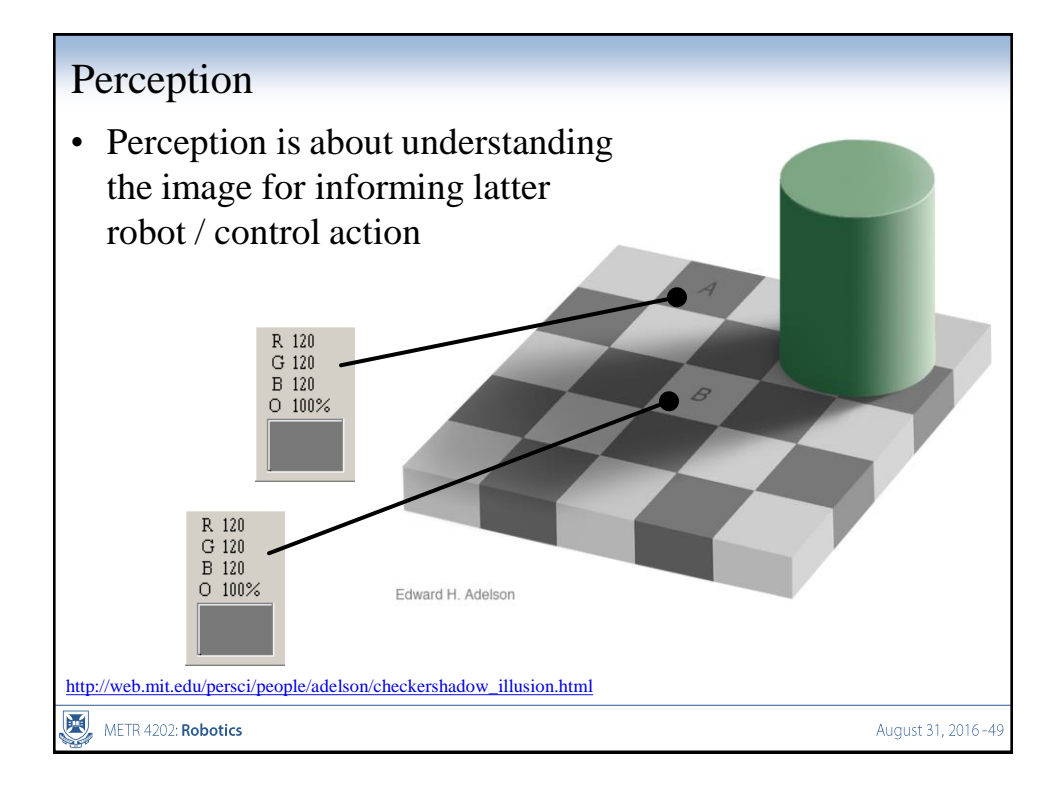

# Basic Features: Colour Edges & Lines

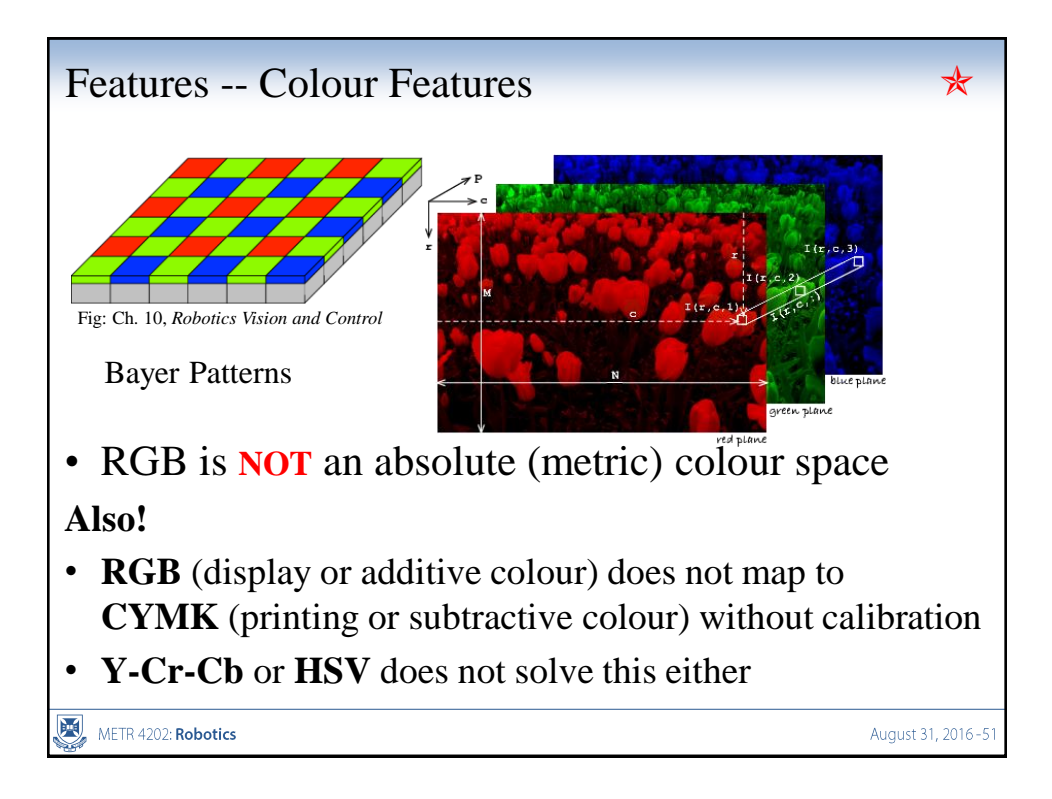

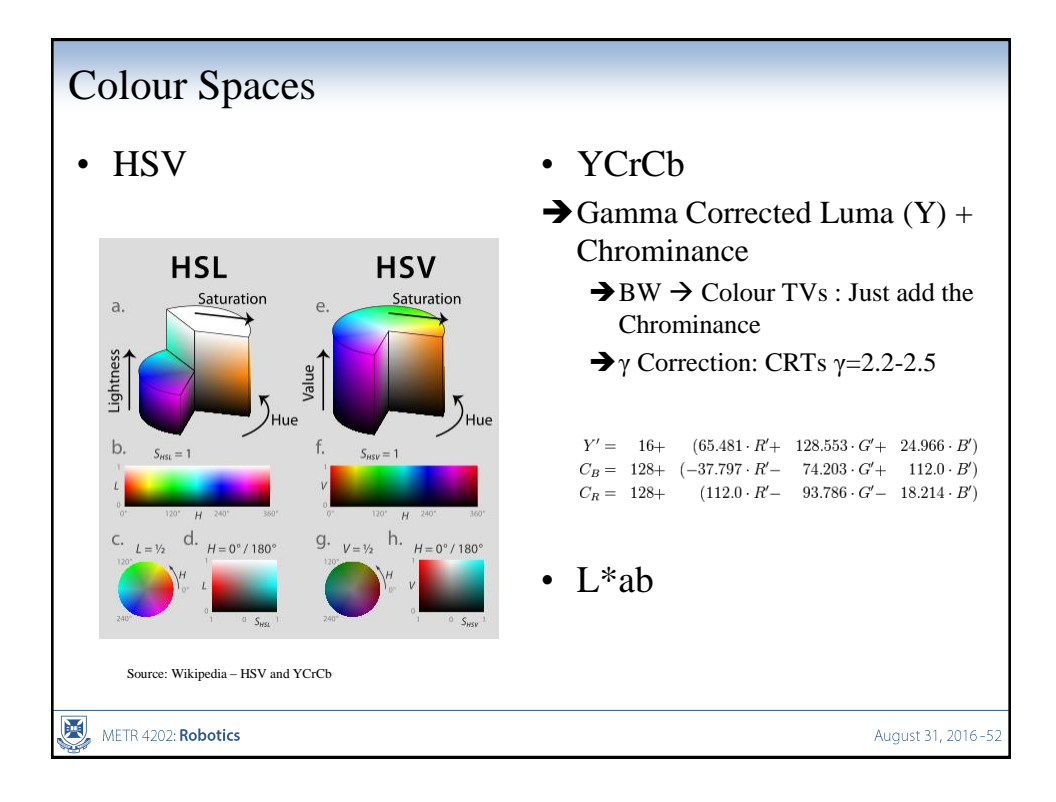

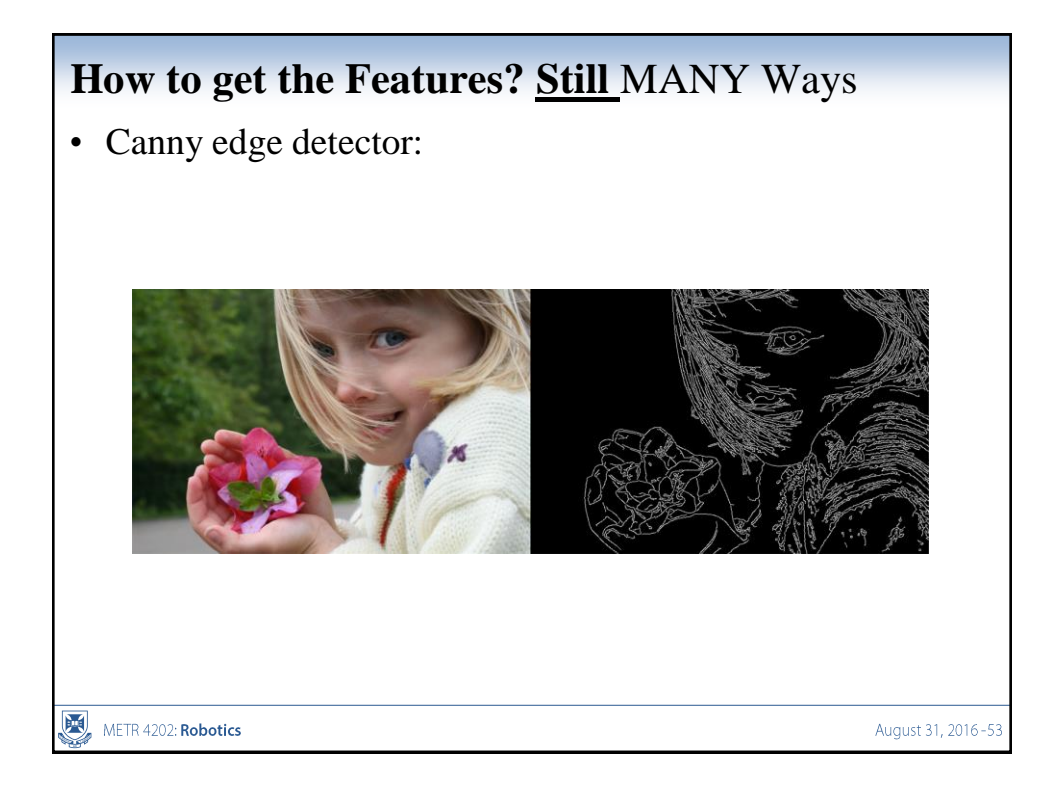

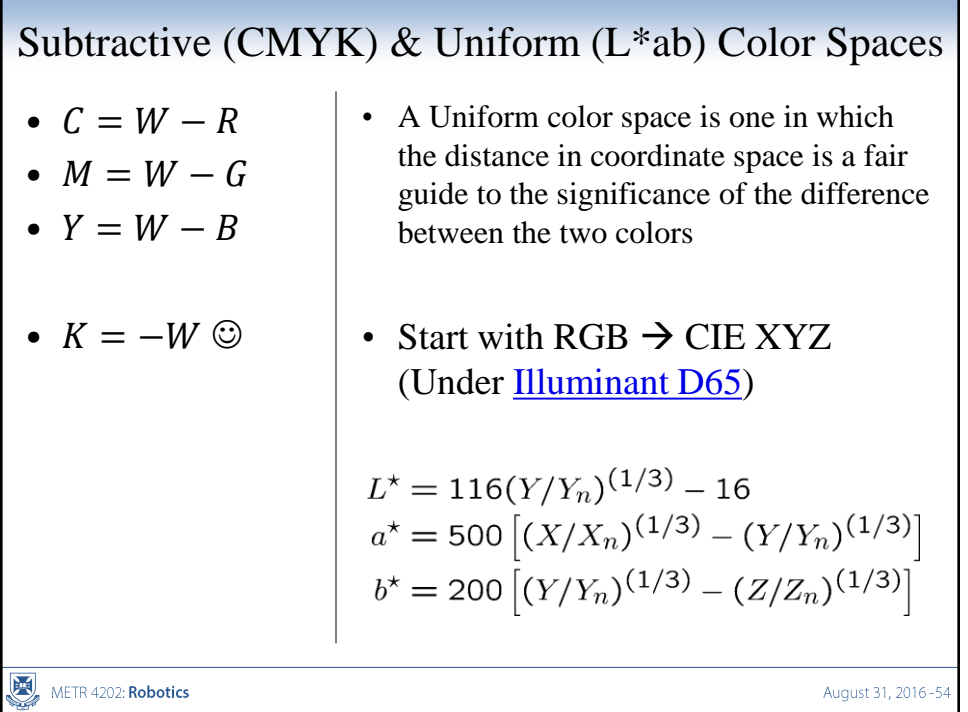

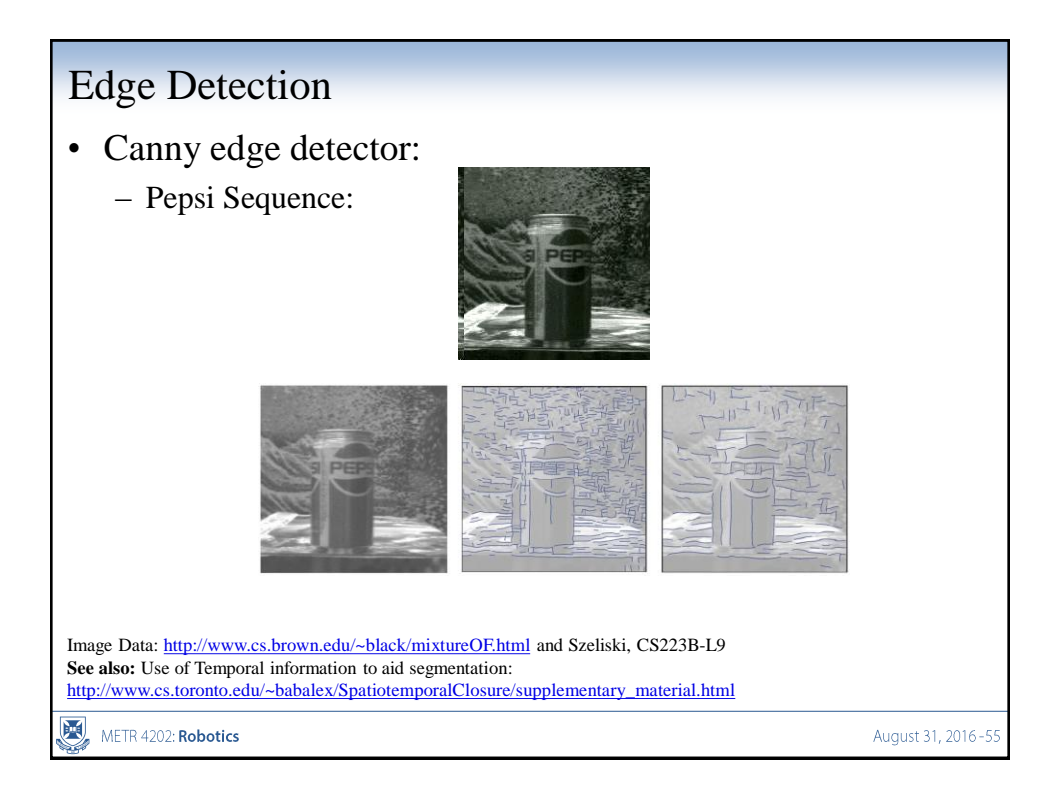

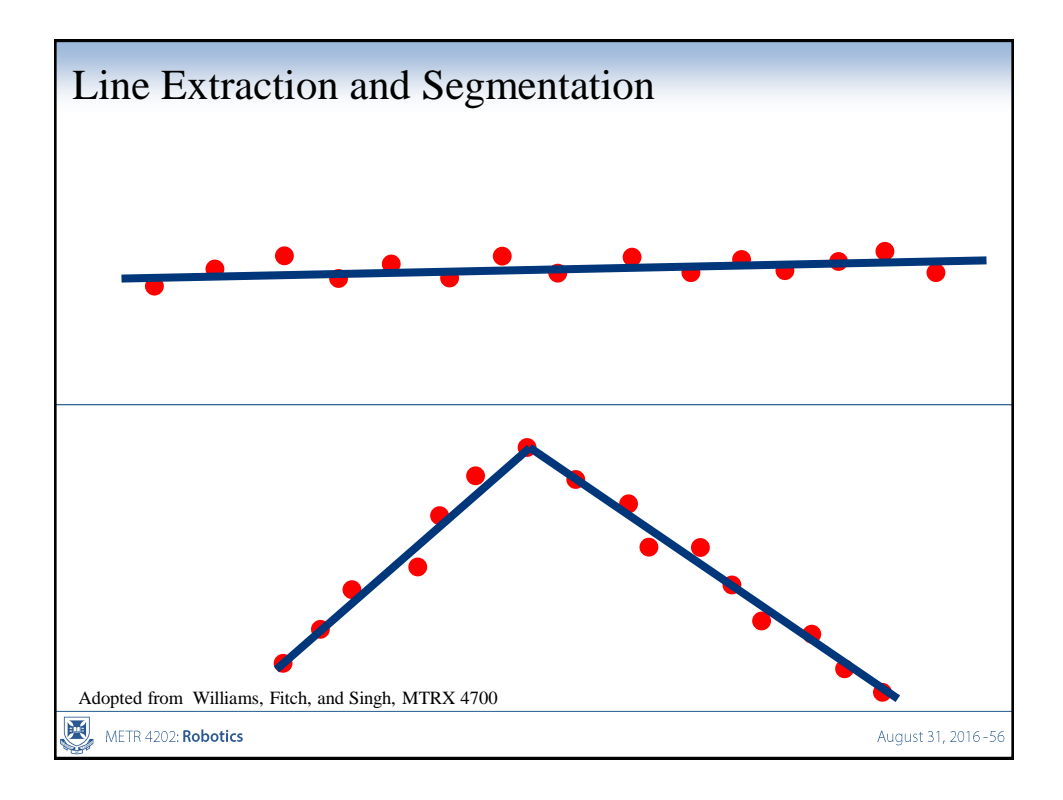

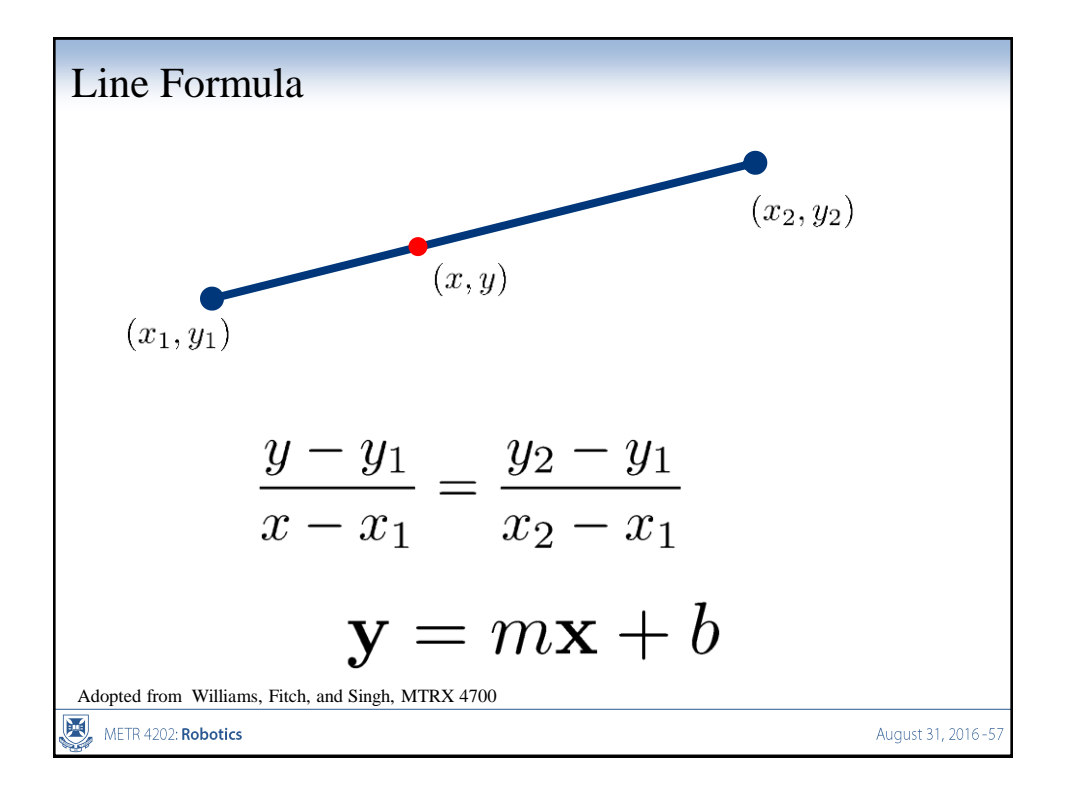

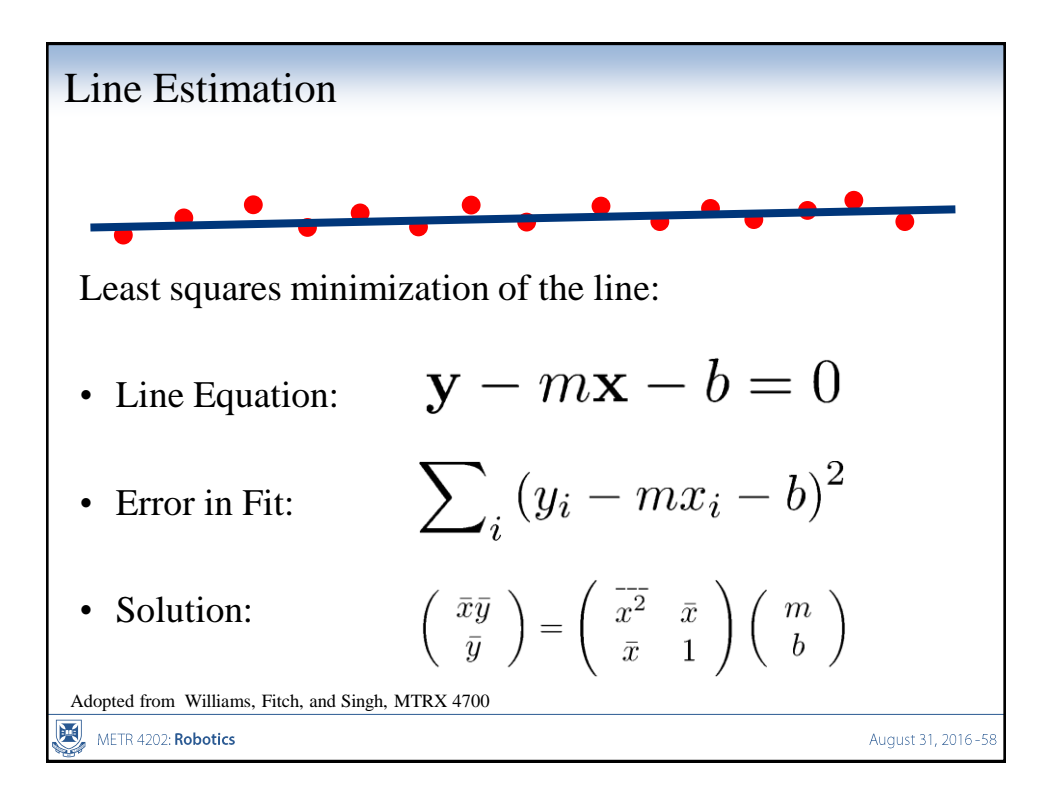

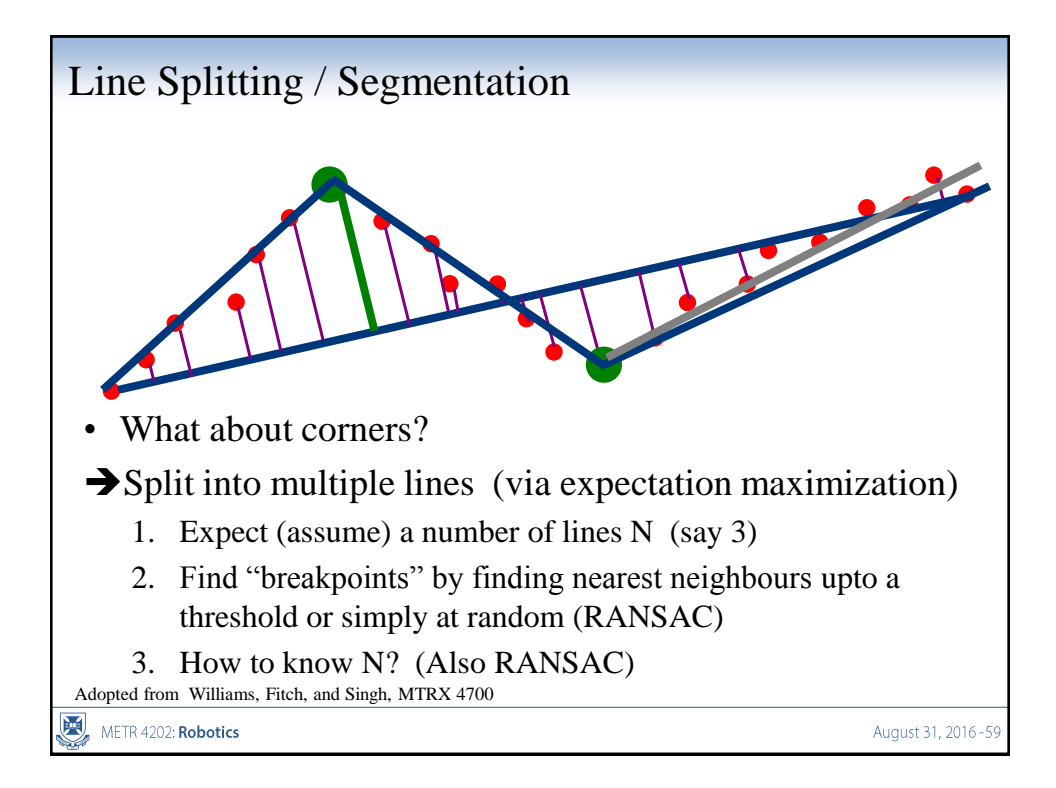

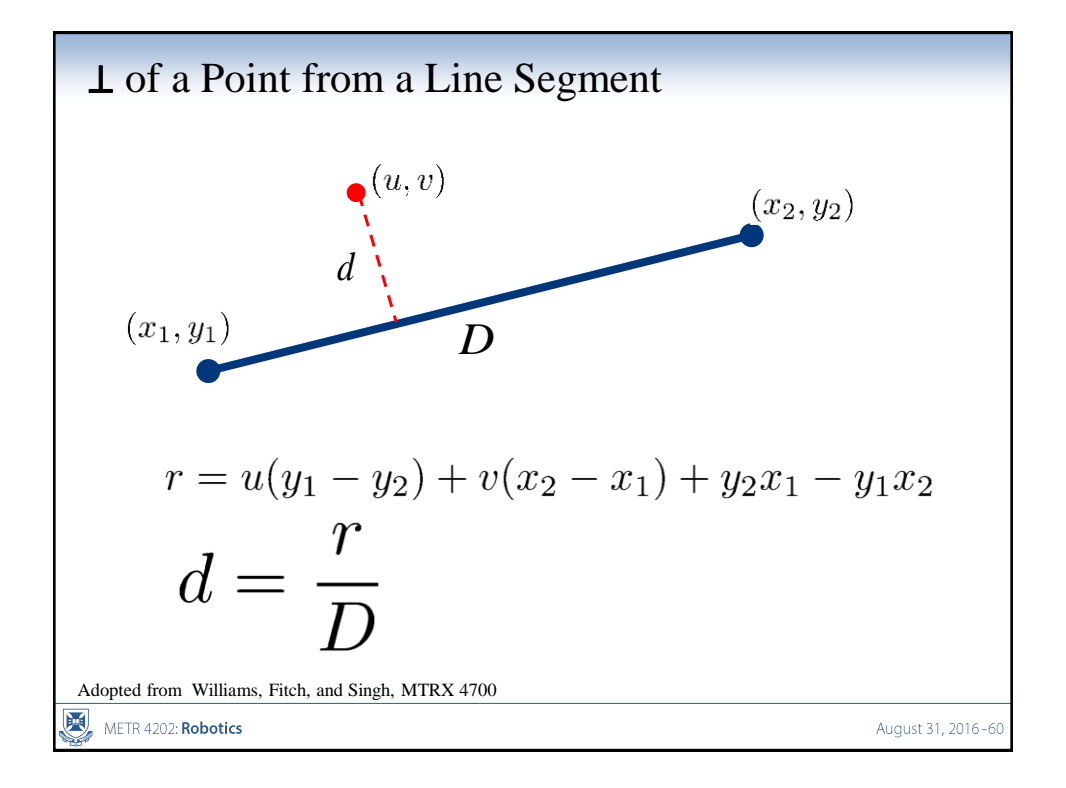

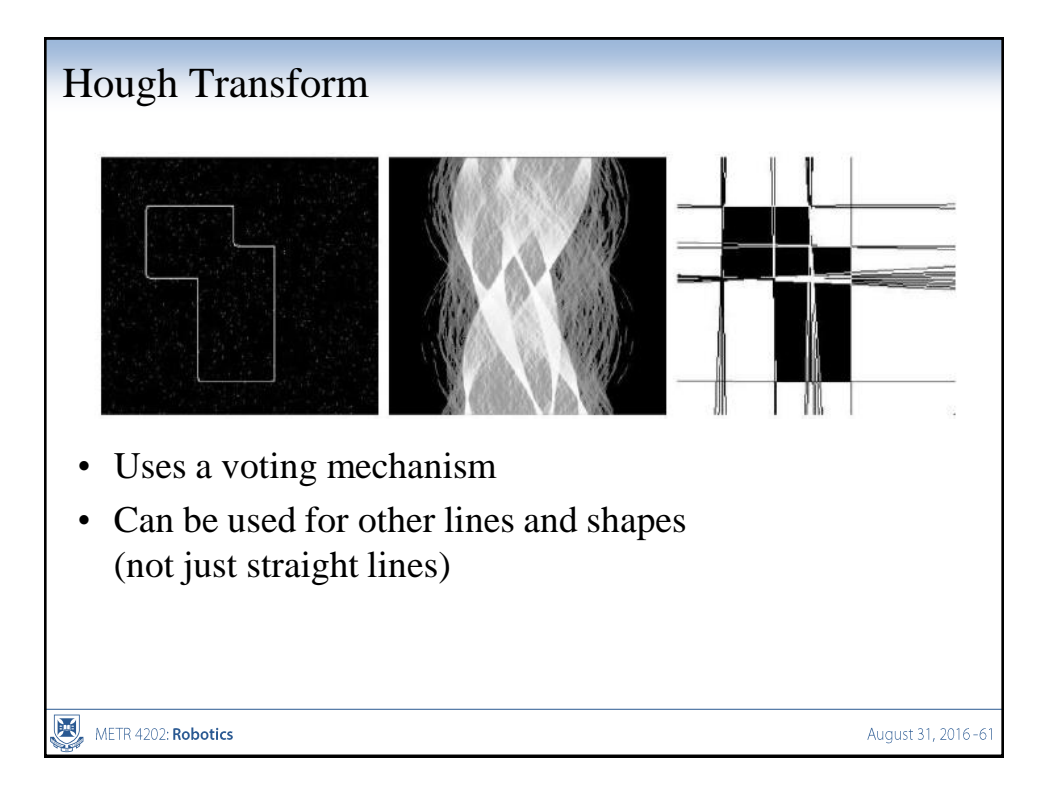

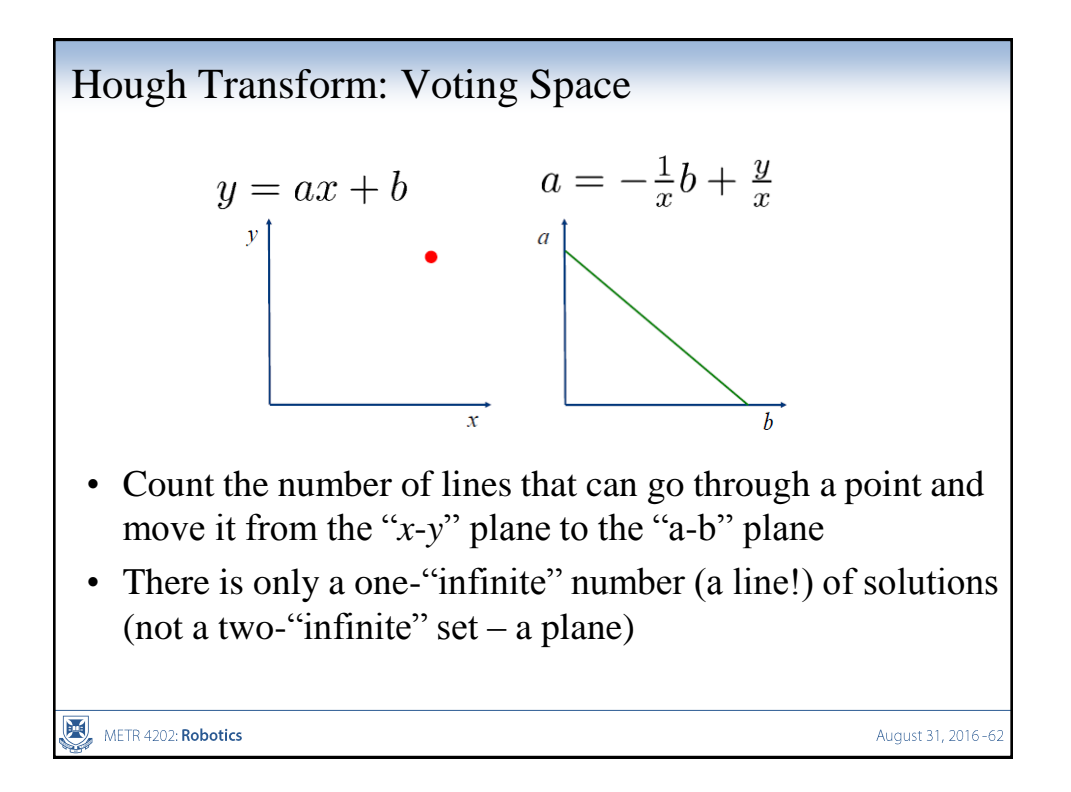

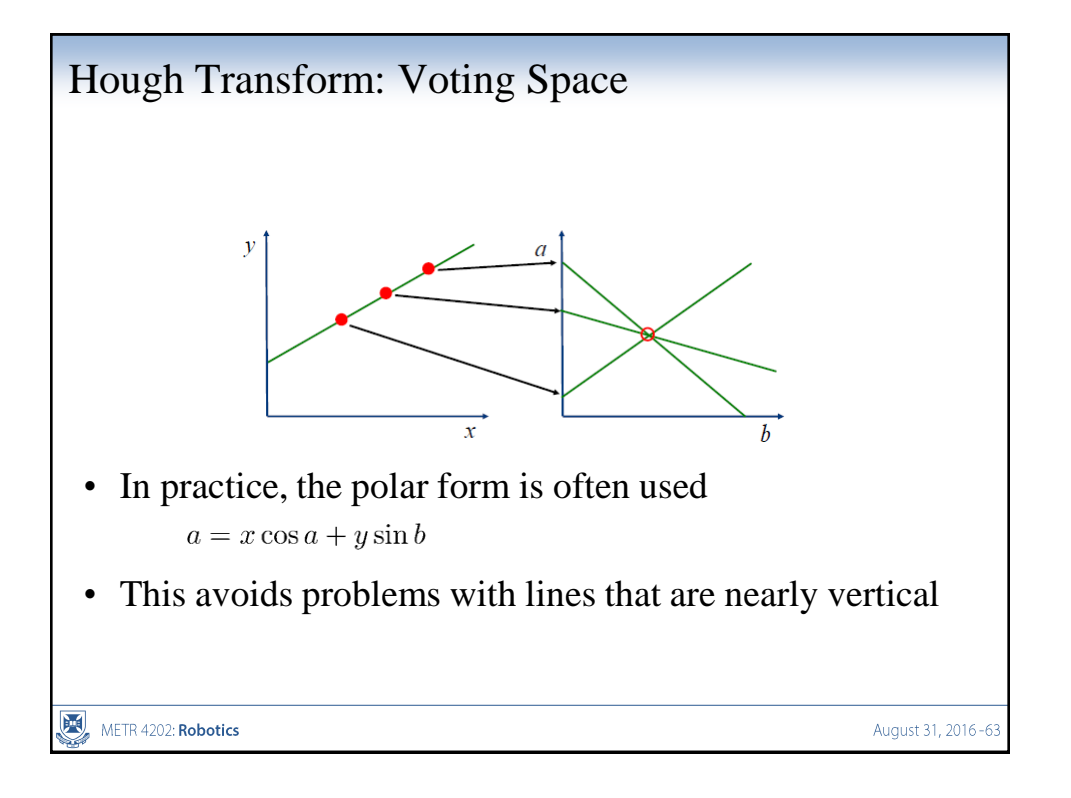

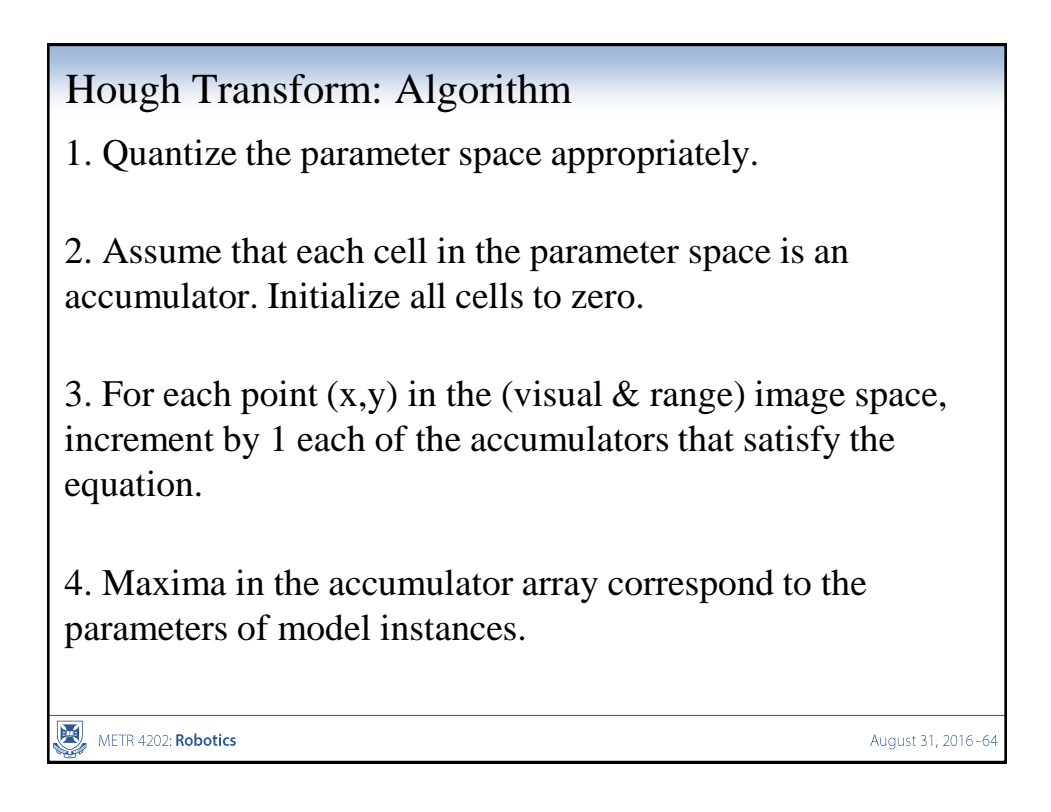

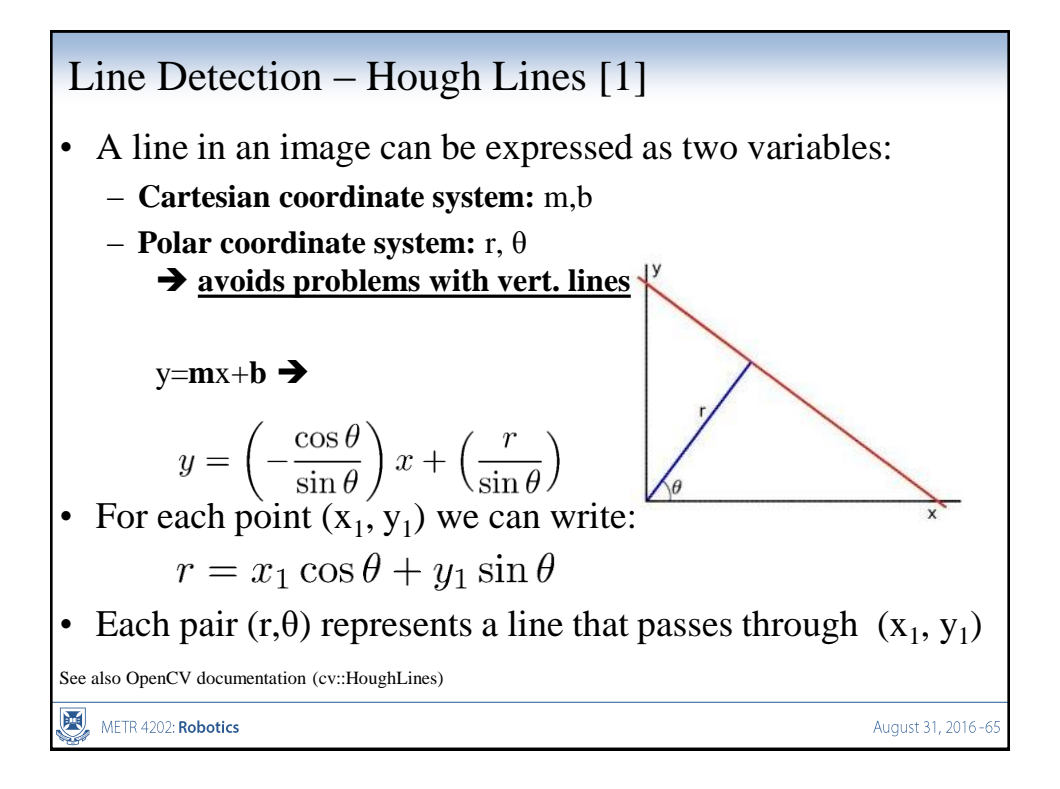

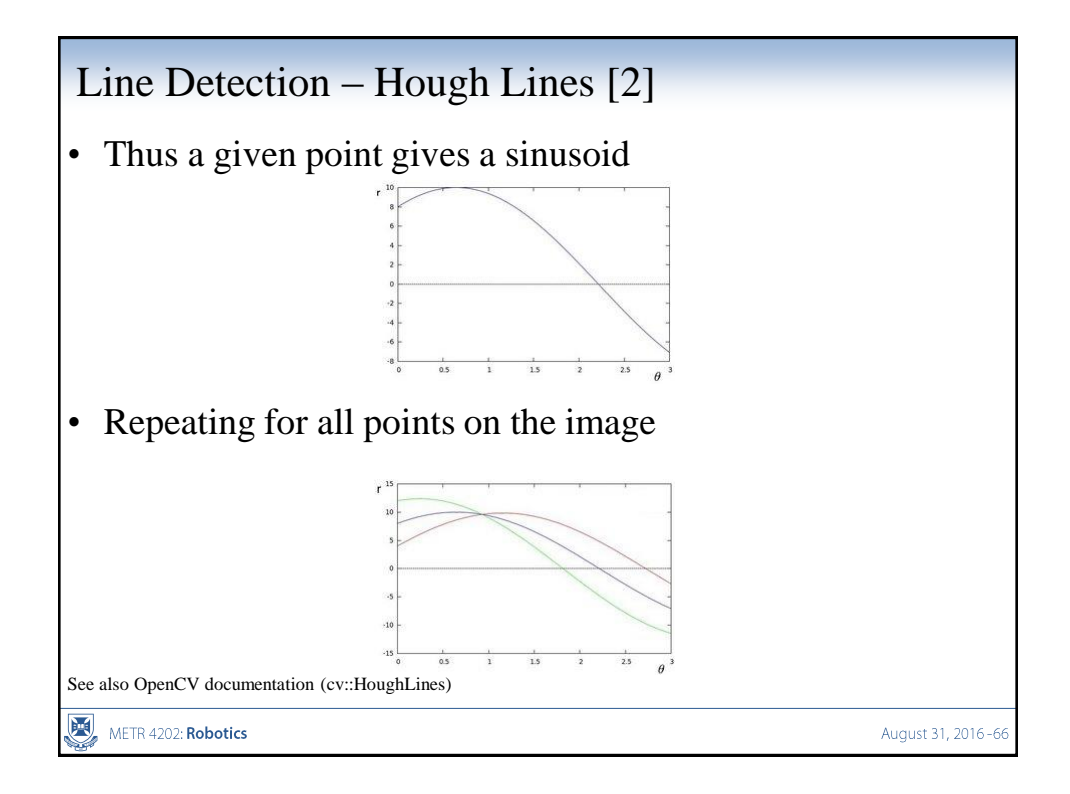

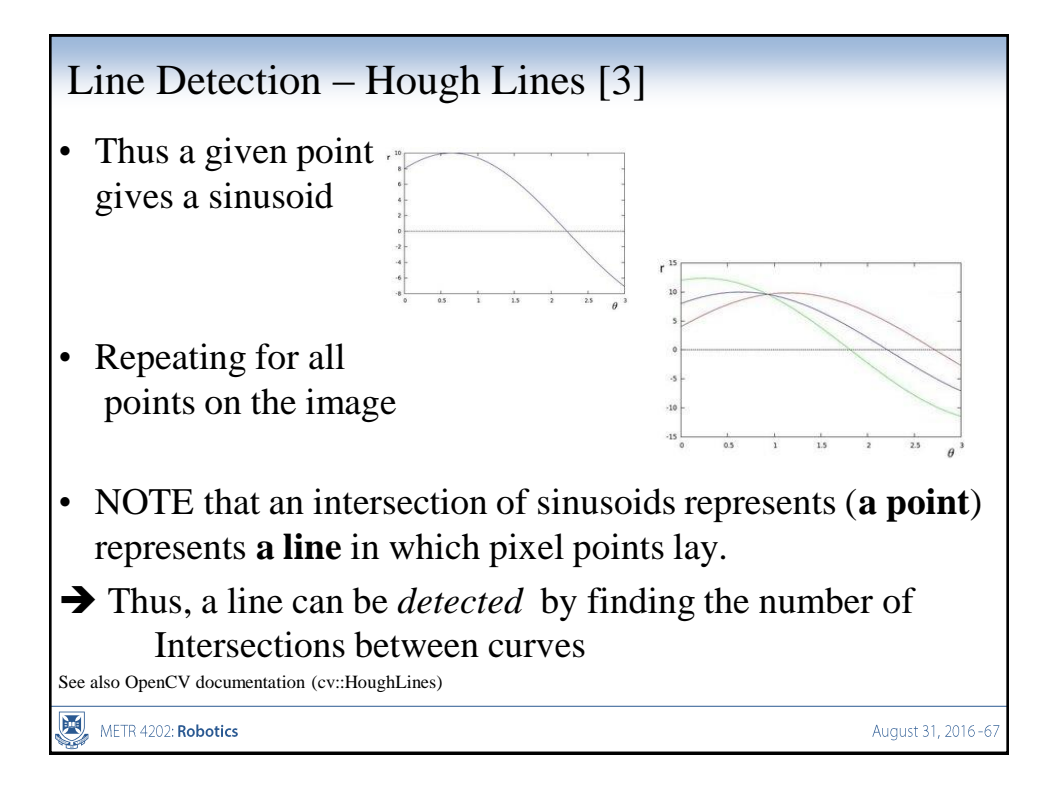

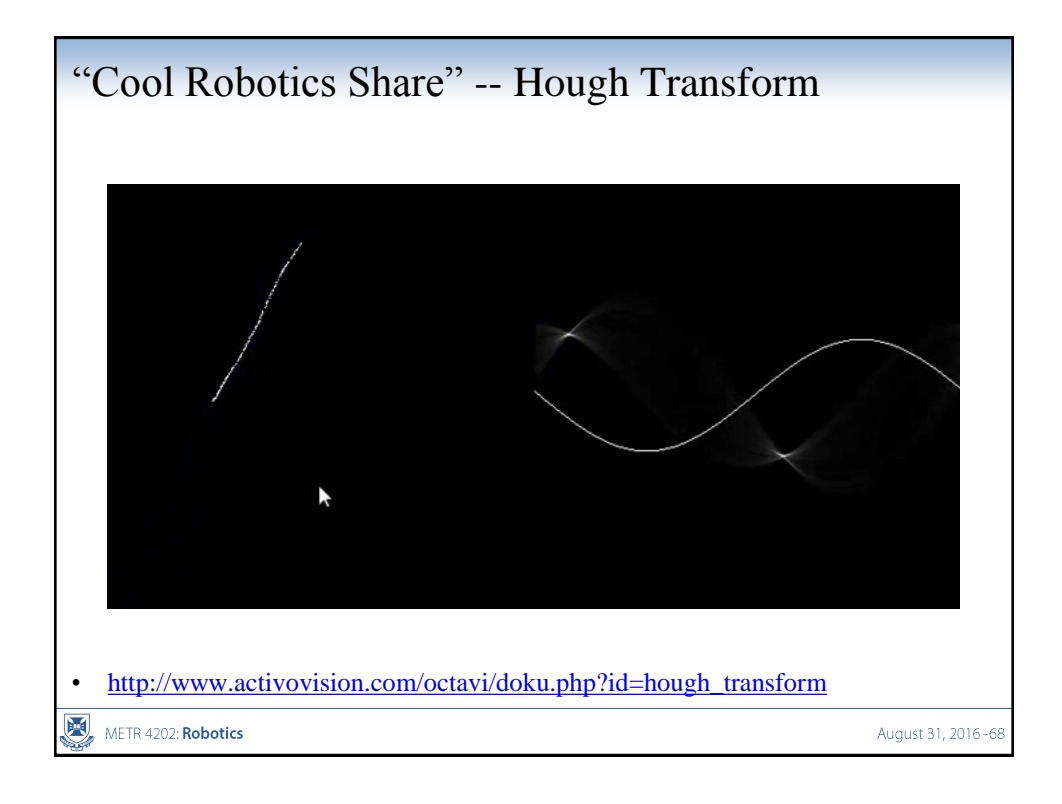

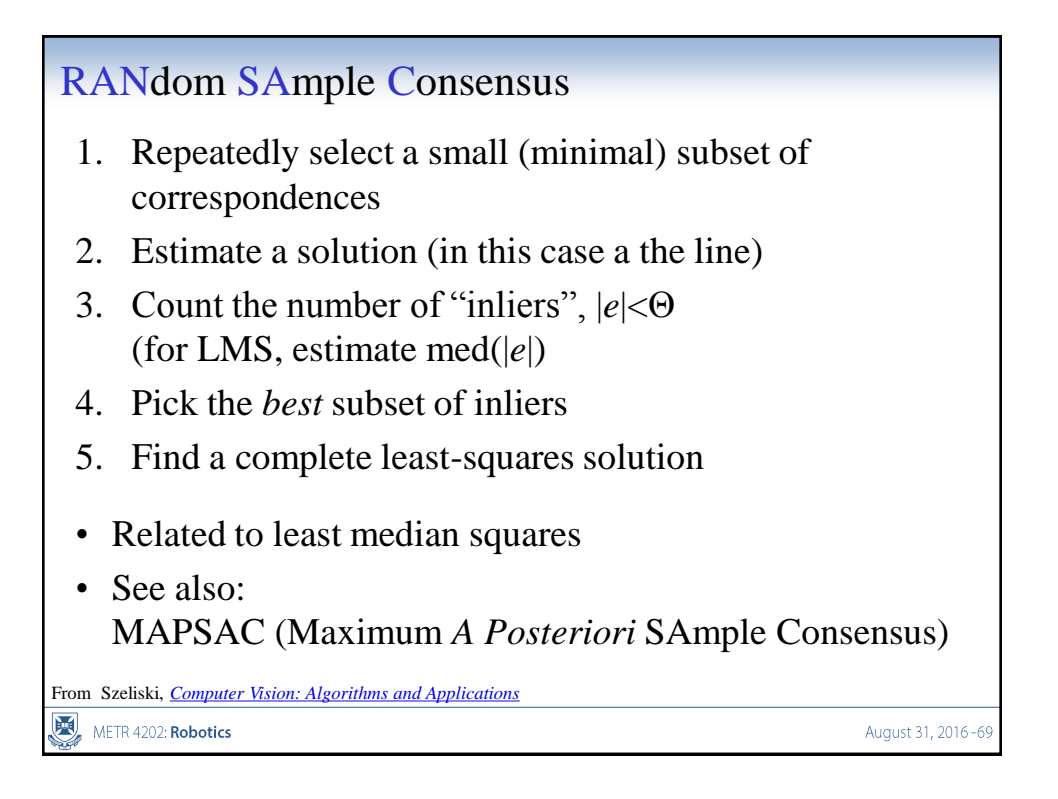

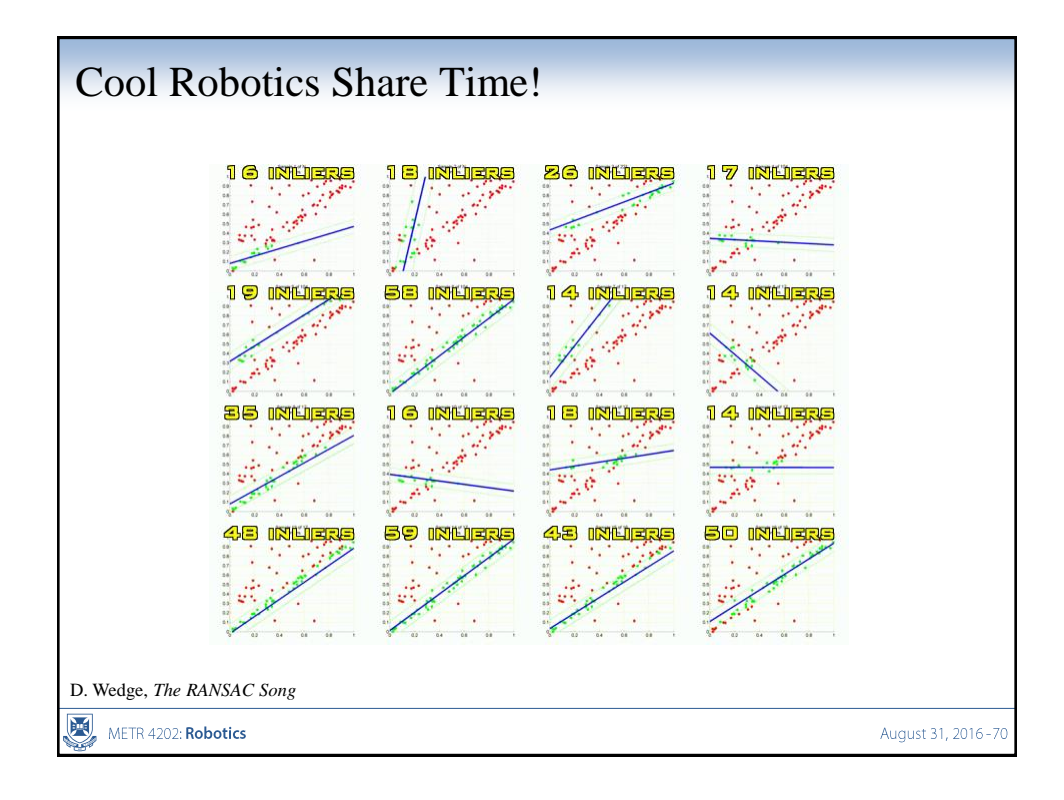